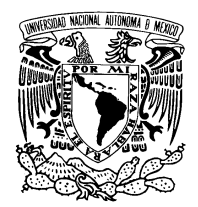

UNIVERSIDAD NACIONAL AUTÓNOMA DE MÉXICO

Facultad de Ciencias

An´alisis de la Estructura Espacial Transversal de Parejas de Fotones Generadas por Conversión Paramétrica Descendente de Tipo II

## T E S I S

 $\rm QUE$  PARA OBTENER EL TÍTULO DE: FÍSICO

PRESENTA: JUAN JAVIER SABINES CHESTERKING

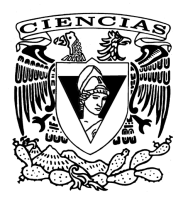

DIRECTOR DE TESIS: DR. ALFRED B. U'REN CORTÉS

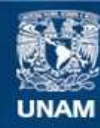

Universidad Nacional Autónoma de México

**UNAM – Dirección General de Bibliotecas Tesis Digitales Restricciones de uso**

### **DERECHOS RESERVADOS © PROHIBIDA SU REPRODUCCIÓN TOTAL O PARCIAL**

Todo el material contenido en esta tesis esta protegido por la Ley Federal del Derecho de Autor (LFDA) de los Estados Unidos Mexicanos (México).

**Biblioteca Central** 

Dirección General de Bibliotecas de la UNAM

El uso de imágenes, fragmentos de videos, y demás material que sea objeto de protección de los derechos de autor, será exclusivamente para fines educativos e informativos y deberá citar la fuente donde la obtuvo mencionando el autor o autores. Cualquier uso distinto como el lucro, reproducción, edición o modificación, será perseguido y sancionado por el respectivo titular de los Derechos de Autor.

#### Datos del jurado.

#### 1. Datos del alumno Sabines Chesterking Juan Javier 53432257 Universidad Nacional Autónoma de México Facultad de Ciencias  ${\rm Física}$ 300591967

#### 2. Datos del tutor

Dr. Alfred Barry U'Ren Cortés

#### 3. Datos del sinodal 1

Dr. Victor Manuel Velázquez Aguilar

4. Datos del sinodal 2 Dra. Karen Patricia Volke Sepulveda

#### 5. Datos del sinodal 3 Dr.

Pedro Antonio Quinto Su

#### 6. Datos del sinodal 4 Dr.

Carlos Francisco Pineda Zorrilla

#### 7.Datos del trabajo escrito.

An´alisis de la Estructura Espacial Transversal de Parejas de Fotones Generadas por Conversión Paramétrica Descendente de Tipo II 82 p 2011

A Carolina, Celia y Julio.

i

ii

## Agradecimientos

A la UNAM por ser tanto más que una universidad.<sup>[1](#page-5-0)</sup>

Al Dr. Alfred U'Ren por dirigir este trabajo, por el generoso tiempo que dedicó a revisarlo y por el inmenso número de cartas de recomendación que me escribió.

A Héctor Cruz y Roberto Ramírez, por siempre estar dispuestos a resolver mis dudas, por aguantar mis necedades y por que en realidad son quienes jugaron el papel más activo en la dirección de este trabajo, sin su ayuda no podr´ıa estar escribiendo estos agradecimientos.

A los miembros del Jurado, Karen Volke, Carlos Pineda, Victor Velázquez y Pedro Quinto.

A quienes me ayudaron a estudiar a lo largo de la carrera, sin ellos no habría llegado hasta aquí. Ariana, Mariano, Julian, Eloisa y sobre todo a Esteban.

A mis maestros de la facultad Ema Lam, Rufino Díaz, Octavio Novaro y Eduardo Nahmad.

A Lorena por sus correcciones ortográficas. Y por llevarme pizza al laboratorio.

A Paola por ayudarme con las figuras.

Por último, puesto que no confió en mi memoria y no quiero dejar a nadie fuera; te agradezco a ti, sea quien seas, si estas leyendo esto, gracias!

<span id="page-5-0"></span><sup>1</sup>Y por que no es lo mismo amada UNAM, que UNAM amada.

Javier Sabines (Chester, pa la banda) Septiembre 2011

# ´ Indice general

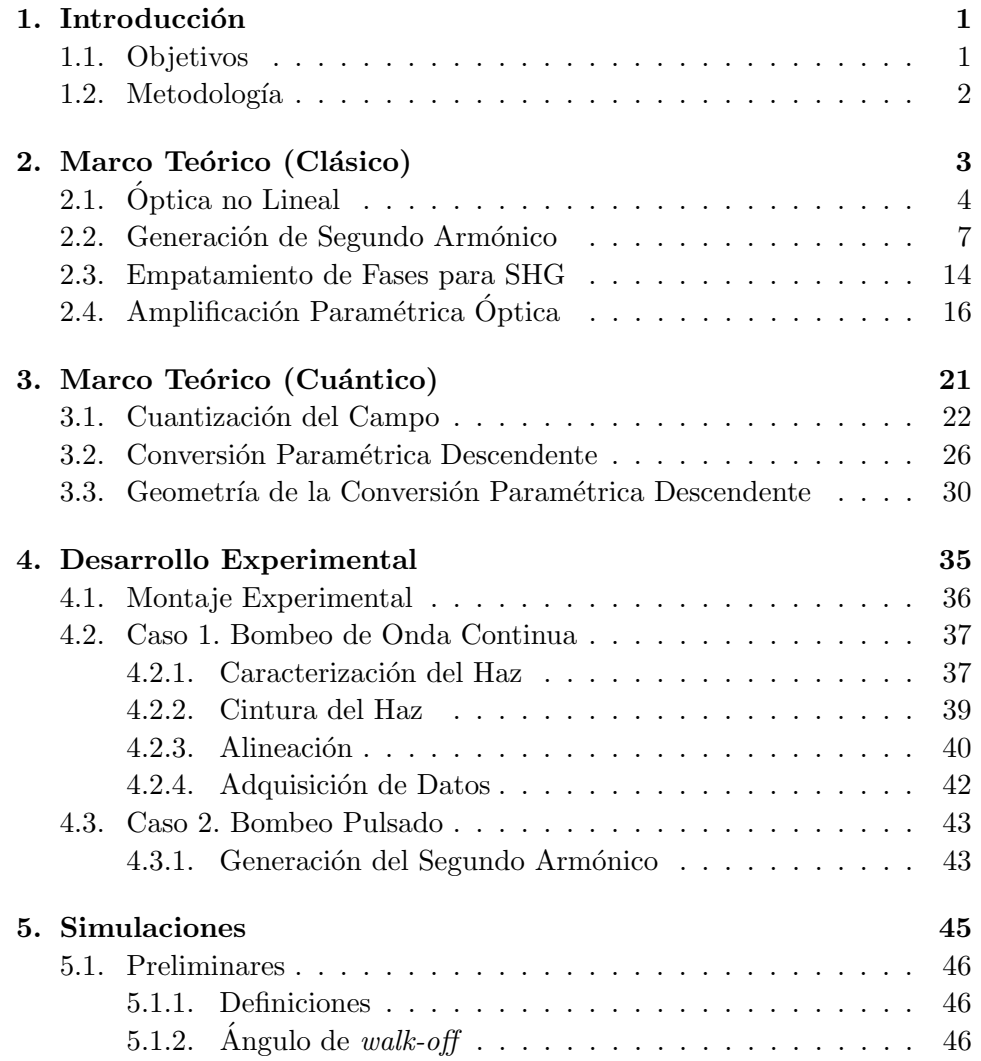

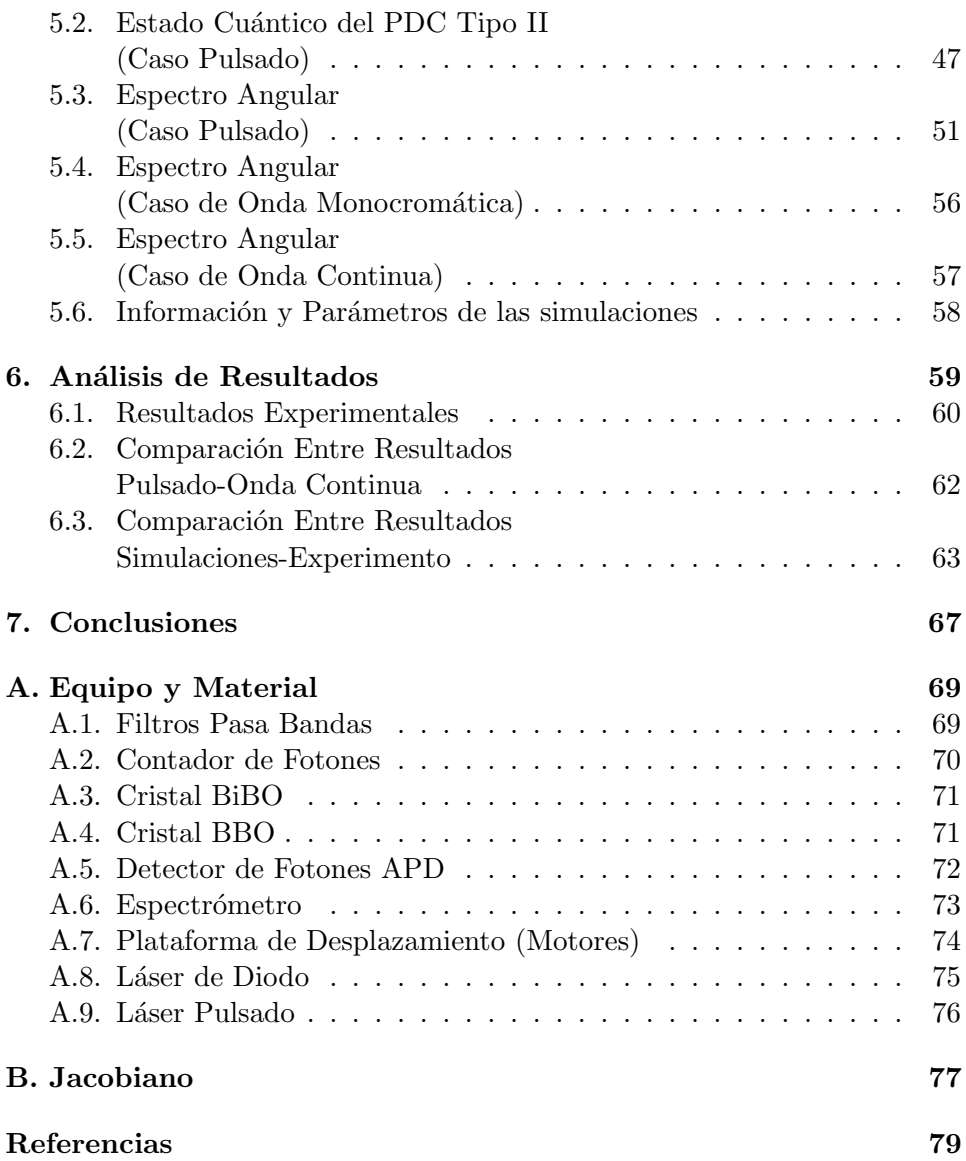

### <span id="page-9-0"></span>Capítulo 1

## Introducción

I want to make a good entrance. I never make good entrances. G. Costanza.

La conversión paramétrica descendente es un proceso ampliamente utilizado en la implementación de protocolos de información cuántica. En este proceso un haz de luz (llamado bombeo) incide sobre un cristal no lineal de segundo orden, en donde exista la posibilidad de que un fotón individual del bombeo sea aniquilado, dando paso a la creación de dos fotones de menor energía llamados señal y acompañante. Estas parejas de fotones exhiben una estructura espacial de mucho interés, puesto que están enredadas en este grado de libertad (espacial), el cual esta descrito por un espacio  $de Hilbert$  multidimensional[\[1\]](#page-89-0), mucho más rico que el espacio bidimensional que describe el enredamiento en el grado de libertad de polarización. Además, existen trabajos<sup>[\[2\]](#page-89-1)</sup> en los que se muestra que las propiedades de enredamiento espacial pueden ser manipuladas mediante la selección de las propiedades del haz y el cristal. Esto vuelve al enredamiento espacial un sistema atractivo para explorar fenómenos no clásicos.

#### <span id="page-9-1"></span>1.1. Objetivos

Al momento de iniciar este trabajo se contaba con expresiones y simulaciones que permitían modelar $^1$  $^1$  el proceso de conversión paramétrica, para dos casos: uno en el cristal fuese bombeado por una haz monocromático y otro cuando el bombeo fuera pulsado. Las expresiones para llevar a cabo

<span id="page-9-2"></span> ${}^{1}$ Las simulaciones fueron realizadas por el M. en C. Héctor Cruz Ramírez.

las simulaciones con un haz de onda continua no había sido estudiada a profundidad.

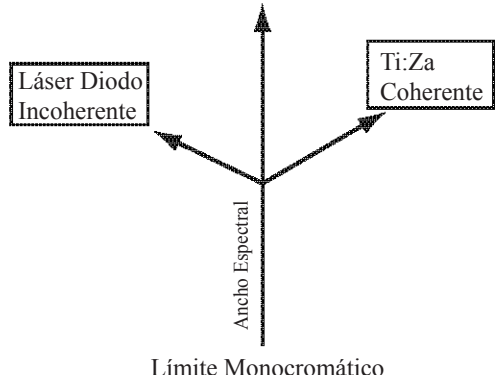

Figura 1.1: El límite monocromatico y el caso de onda coherente son los casos que se habían estudiado previamente.

Por ende los objetivos del presente trabajo consisten en estudiar las diferencias entre el espectro angular de la conversión paramétrica descendente al ser bombeada por un láser pulsado y por uno de onda continua de manera experimental y teórica.

### <span id="page-10-0"></span>1.2. Metodología

Se montó una fuente de parejas de fotones generadas en el proceso de conversión paramétrica descendente utilizando un cristal de βboratodebario (BBO) como medio con propiedades ´opticas no lineales. El cristal fue bombeado de dos maneras diferentes, una con un láser pulsado de Titanio Zafiro (cuya frecuencia fue doblada por generación de segundo armónico) y otra con un l´aser de diodo de onda continua. En cada caso se obtuvo el espectro angular mediante el conteo espacialmente resuelto de fotones. El conteo fue realizado con una punta de fibra óptica (que es la implementación de una medición espacialmente resuelta) montada sobre un motor eléctrico controlado por computadora y un fotodiodo de avalancha que detectaba fotones individuales. Una vez determinados los parámetros experimentales se realizaron las simulaciones y posteriormente se comprararon con los resultados experimentales.

## <span id="page-11-0"></span>Capítulo 2

## Marco Teórico (Clásico)

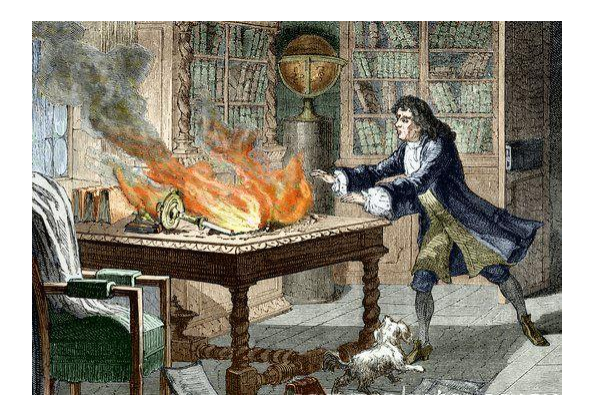

Figura 2.1: This incident, at Trinity College, Cambridge University, in 1692, was blamed for Newton's nervous breakdown and retirement for two years. The work was intended for Newton's book on light, Opticks, eventually published in 1704. Newton's dog, Diamond, knocked a lighted candle onto several years worth of notes. Newton is said to have exclaimed: "Oh Diamond, Diamond, little do you know the mischief you have done me".

En este capítulo se expondrán algunos conceptos básicos de óptica no lineal. Se tratará extensivamente la generación de segundo armónico. Y finalmente se dará un breve repaso a la amplificación óptica paramétrica, como contraparte clásica a la conversión paramétrica descendente.

### <span id="page-12-0"></span>2.1. Óptica no Lineal

El contexto teórico bajo el cual se desarrolla gran parte del presente trabajo es el de la óptica no lineal. Es decir, el ámbito de los fenómenos que ocurren como consecuencia de la modificación de las propiedades ópticas de un material debido a la presencia de radiación electromagnética, cuya intensidad es comparable con el campo eléctrico que liga a los electrones con los núcleos. En estas circunstancias, las fuerzas de atracción dejan de ser constantes y, como consecuencia, se induce un momento dipolar eléctrico. En la óptica lineal el momento dipolar eléctrico por unidad de volumen,  $P$ , se relaciona con E, mediante

$$
\mathbf{P} = \varepsilon_0 \chi \mathbf{E},\tag{2.1.1}
$$

donde  $\varepsilon_0$  es la permitividad del espacio libre y  $\chi$  es la susceptibilidad eléctrica. La naturaleza vectorial de los campos permite reescribir la ecuación anterior en componentes, donde la  $i$ -ésima componente del vector de polarización, **P**, se relaciona con la j-ésima componente de **E** de la siguiente manera

$$
P_i = \sum_j \varepsilon_0 \chi_{ij} E_j,\tag{2.1.2}
$$

esta ecuación se puede reescribir de manera matricial

$$
\begin{pmatrix}\nP_x \\
P_y \\
P_z\n\end{pmatrix} = \varepsilon_0 \begin{pmatrix}\n\chi_{xx} & \chi_{xy} & \chi_{xz} \\
\chi_{yx} & \chi_{yy} & \chi_{yx} \\
\chi_{zx} & \chi_{zy} & \chi_{zz}\n\end{pmatrix} \begin{pmatrix}\nE_x \\
E_y \\
E_z\n\end{pmatrix}.
$$
\n(2.1.3)

De acuerdo al teorema espectral, un resultado conocido del álgebra lineal, se sabe que esta matriz se puede diagonalizar eligiendo un cambio de coordenadas adecuado. Se dice que un medio de propagación es isotrópico cuando en la matriz diagonalizada  $\chi_{xx} = \chi_{yy} = \chi_{zz}$ , en dicho caso **P** y **E** son paralelos. Cuando  $\chi_{xx} = \chi_{yy} \neq \chi_{zz}$  al medio se le conoce como uniaxial, si  $\chi_{xx} \neq \chi_{yy} \neq \chi_{zz}$  se le llama biaxial.

Un material se considera anisotrópico cuando la polarización y el campo no están alineados; esto implica que un material se puede polarizar en la dirección x al incidir un haz cuyo campo apunta en la dirección y. Esta anisotropía puede generar una birrefringencia, que en general dividirá al haz en dos. En este tipo de materiales puede haber una dirección en la cual el haz se puede propagar sin sufrir esta birrefringencia, a esta dirección se le llama eje óptico.

#### $2.1.$  ÓPTICA NO LINEAL  $5$

Se le llama haz ordinario al que viaje en la dirección del eje óptico, si viaje fuera de la dirección del eje óptico se le llama haz extraordinario.

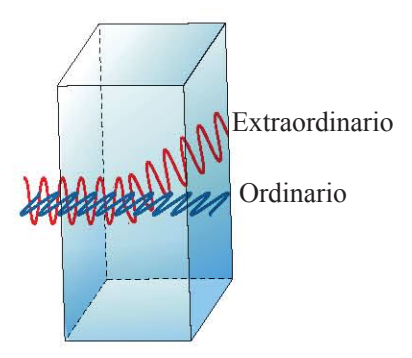

Figura 2.2: Haz ordinario y extraordinario.

Ahora bien, el término no lineal se aplica cuando la respuesta del material al campo eléctrico es proporcional a una potencia mayor que uno del campo eléctrico. Bajo estas circunstancias la relación entre  $P$  y  $E$  se expresa como una seria de potencias.

$$
P_i = \sum_j \varepsilon_0 \chi_{ij}^{(1)} E_j + \sum_{jk} \varepsilon_0 \chi_{ijk}^{(2)} E_j E_k + \sum_{jkl} \varepsilon_0 \chi_{ijkl}^{(3)} E_j E_k E_l + \dots \quad , \quad (2.1.4)
$$

donde  $\chi^{(1)}$  , la susceptibilidad eléctrica de primer orden, es un tensor de orden dos,  $\chi^{(2)}$  es un tensor de orden tres y así sucesivamente<sup>[1](#page-13-0)</sup>.

Para profundizar más en la descripción de los fenómenos no lineales habría que desarrollar una ecuación de onda en medios tomando en cuenta los términos de orden superior del momento dipolar eléctrico. Para llevar esto a cabo se empezará a partir de los cimientos sobre los cuales se construirá el resto de la teoría: las ecuaciones de Maxwell en medios.

<span id="page-13-0"></span><sup>&</sup>lt;sup>1</sup>Es necesario aclarar que en la expresión anterior la polarización depende de manera instantánea del valor del campo. Esta última suposición implica que el medio es no absorbente y no dispersivo según la relación de Kramers-Kronig. Si se deseara tomar en cuenta la respuesta causal de la polarización al campo a un tiempo t, se tendrá que obtener la convolución de la transformada de Fourier del campo, volviendo a P una función de  $\omega$  [\[1\]](#page-89-0).

$$
\nabla \cdot \mathbf{D} = \rho,\tag{2.1.5}
$$

$$
\nabla \times \mathbf{E} = -\frac{\partial \mathbf{B}}{\partial t},\tag{2.1.6}
$$

$$
\nabla \cdot \mathbf{B} = 0,\tag{2.1.7}
$$

$$
\nabla \times \mathbf{H} = \frac{\partial \mathbf{D}}{\partial t} + \mathbf{J}.
$$
 (2.1.8)

A lo largo del texto sólo se tomarán en cuenta materiales en los que la densidad de carga y corriente sean igual a cero  $\mathbf{J} = 0$ ,  $\rho = 0$ , además se supone que los materiales no son magnéticos  $\mathbf{B} = \mu_0 \mathbf{H}$ . Bajo estas condiciones las ecuaciones de Maxwell toman la siguiente forma

$$
\nabla \cdot \mathbf{D} = 0,\tag{2.1.9}
$$

$$
\nabla \times \mathbf{E} = -\frac{\partial \mathbf{B}}{\partial t},\tag{2.1.10}
$$

$$
\nabla \cdot \mathbf{B} = 0,\tag{2.1.11}
$$

<span id="page-14-1"></span>
$$
\nabla \times \mathbf{H} = \frac{\partial \mathbf{D}}{\partial t}.
$$
 (2.1.12)

Donde  $D$ , la densidad de flujo eléctrico y  $H$ , la excitación magnética, se definen a través de las ecuaciones constitutivas,

<span id="page-14-2"></span>
$$
\mathbf{D} = \varepsilon_0 \mathbf{E} + \mathbf{P},\tag{2.1.13}
$$

$$
\mathbf{H} = \frac{\mathbf{B}}{\mu_o} - \mathbf{M}.\tag{2.1.14}
$$

Una vez expuesto lo anterior se plantea la siguiente igualdad, la cual nos conducirá a la ecuación de onda

<span id="page-14-0"></span>
$$
\nabla \times \nabla \times \mathbf{E} = -\nabla \times \left(\frac{\partial \mathbf{B}}{\partial t}\right) = \frac{\partial}{\partial t} \left(\nabla \times \mathbf{B}\right) = -\mu \frac{\partial}{\partial t} \left(\nabla \times \mathbf{H}\right). \tag{2.1.15}
$$

Al sustituir el último término de  $(2.1.15)$  por el que se tiene en la ecuación  $(2.1.12)$  y  $\mu_0$  por  $1/\varepsilon_0 c^2$  se obtiene la siguiente ecuación de onda

$$
\nabla \times \nabla \times \mathbf{E} + \mu_0 \frac{\partial^2 \mathbf{D}}{\partial t^2} = 0.
$$
 (2.1.16)

La ecuación anterior se puede simplificar al sustituir  $\bf{D}$  por [\(2.1.13\)](#page-14-2) y valerse de la siguiente identidad vectorial

$$
\nabla \times \nabla \times \mathbf{A} = \nabla (\nabla \cdot \mathbf{A}) - \nabla^2 \mathbf{A}.
$$
 (2.1.17)

Además, si consideramos a  $E$  como una onda plana, transversal e infinita, su divergencia será cero, y así finalmente se llega a la siguiente expresión

<span id="page-15-1"></span>
$$
\nabla^2 \mathbf{E} - \frac{1}{c^2} \frac{\partial^2 \mathbf{E}}{\partial t^2} = \frac{1}{\varepsilon_0 c^2} \frac{\partial^2 \mathbf{P}}{\partial t^2}.
$$
 (2.1.18)

Introduciendo en esta ecuación los campos presentes en el medio, se obtendrá toda la información necesaria para describir los fenómenos no lineales. Por ende, esta ecuación es el resultado central de esta sección, con base en ella se explicarán la generación de segundo armónico y la amplificación paramétrica óptica en la siguiente secciones.

### <span id="page-15-0"></span>2.2. Generación de Segundo Armónico

La generación de segundo armónico (en ingles: *second harmonic genera*tion o  $SHG$ ) es un proceso en el cual una onda de radiación electromagnética con una frecuencia fundamental  $\omega$  incide sobre un medio, creando una polarización no lineal, la cual a su vez produce una onda del doble de frecuencia, i.e., un segundo armónico con frecuencia  $2\omega$ . Este fenómeno fue observado por primera vez en 1961 por Franken et al. en el artículo "Generation of Optical Harmonics" [\[2\]](#page-89-1).

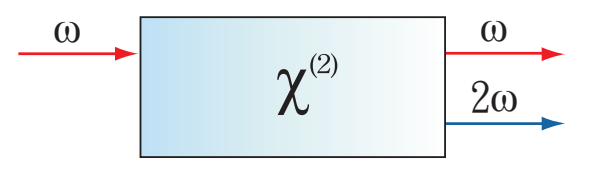

Figura 2.3: Geometría de la interacción para la generación del segundo armónico.

Visto desde el punto de vista cuántico, en este fenómeno, dos fotones de frecuencia  $\omega$ , son aniquilados, dando paso a la creación de un fotón con frecuencia  $2\omega$ .

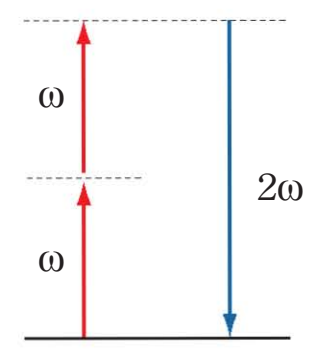

Figura 2.4: Diagrama de energías en la generación del segundo armónico.

Para analizar este proceso a profundidad, de manera clásica, habrá que invocar a la ecuación de onda de la sección anterior, no sin antes plantear la forma que tienen los campos E y P en este proceso. En primera instancia se debe garantizar que E es un vector real. Para asegurarse de esto el campo se expresará como

<span id="page-16-0"></span>
$$
\mathbf{E}(\mathbf{r},t) = \frac{1}{2}\vec{E}(\omega)e^{-i\omega t} + \frac{1}{2}\vec{E}^*(\omega)e^{i\omega t} = \frac{1}{2}\vec{E}(\omega)e^{-i\omega t} + c.c.,\tag{2.2.1}
$$

donde  $\vec{E}(\omega) = \hat{\epsilon} E e^{i\mathbf{k} \cdot \mathbf{r}}, E$  es la amplitud compleja de la onda, cuyo módulo cuadrado está relacionado con la intensidad de la misma, c.c. es el complejo conjugado y el coeficiente de $\frac{1}{2}$ aparece debido a que la amplitud está dividida de igual forma entre ambos términos, el real y el complejo. La ecuación [\(2.2.1\)](#page-16-0) se puede extender a un campo multimodal de frecuencias de la siguiente forma

<span id="page-16-1"></span>
$$
\mathbf{E}(\mathbf{r},t) = \sum_{n} \frac{1}{2} \vec{E}(\omega_n) e^{-i\omega_n t} + c.c., \qquad (2.2.2)
$$

se puede simplificar aún más esta expresión si se toma en cuenta que  $E(-\omega)$  =  $E^*(\omega)$ , entonces  $(2.2.2)$  se vuelve

$$
\mathbf{E}(\mathbf{r},t) = \sum_{\forall n} \frac{1}{2} \vec{E}(\omega_n) e^{-i\omega_n t},
$$
\n(2.2.3)

la suma se realiza sobre los números  $\pm 1, \pm 2, \pm 3,$  etc., donde los elementos con n negativo son los complejos conjugados de los que llevan una n positiva. Esto garantiza que E siempre es una magnitud real. Mediante estas ecuaciones se propone la forma de P, cuya serie se cortará hasta segundo orden

$$
\mathbf{P}(\mathbf{r},t) = \varepsilon_0 \chi^{(1)} \mathbf{E} + \varepsilon_0 \chi^{(2)} \mathbf{E}^2 = \mathbf{P}^L(\mathbf{r},t) + \mathbf{P}^{NL}(\mathbf{r},t),
$$
(2.2.4)

esta última ecuación estará dividida en una parte lineal y otra no lineal,

$$
\mathbf{P}^{L}(\mathbf{r},t) = \sum_{\forall n} \frac{1}{2} \vec{P}^{L}(\omega_n) e^{-i\omega_n t},
$$
\n(2.2.5)

$$
\mathbf{P}^{NL}(\mathbf{r},t) = \sum_{\forall n} \frac{1}{2} \vec{P}^{NL}(\omega_n) e^{-i\omega_n t}.
$$
 (2.2.6)

Expuesto todo lo anterior se podrá analizar el caso particular de la generación del segundo armónico. En el cual estarán involucradas dos frecuencias  $\omega$  y  $2\omega$ , las cuales definen la forma del campo que incide sobre el medio

$$
\mathbf{E}(\mathbf{r},t) = \frac{1}{2} \left[ \vec{E}(\omega) e^{i(\mathbf{k}_f \cdot \mathbf{r} - \omega t)} + \vec{E}(2\omega) e^{i(\mathbf{k}_s \cdot \mathbf{r} - 2\omega t)} + c.c. \right],
$$
 (2.2.7)

donde  $\mathbf{k}_f$  y  $\mathbf{k}_s$  son vectores de onda, respectivamente de la frecuencia fundamental y del segundo armónico. En esta ecuación se optó por mostrar explícitamente el factor espacial de fase  $e^{i(\mathbf{k}\cdot\mathbf{r})}$ . La parte lineal y no lineal de la polarización estarán dadas por

$$
\mathbf{P}^{L}(\mathbf{r},t) = \frac{1}{2} \left[ \vec{P}^{L}(\omega) e^{i(\mathbf{k}_{f} \cdot \mathbf{r} - \omega t)} + \vec{P}^{L}(2\omega) e^{i(\mathbf{k}_{s} \cdot \mathbf{r} - 2\omega t)} + c.c. \right], \qquad (2.2.8)
$$

$$
\mathbf{P}^{NL}(\mathbf{r},t) = \frac{1}{2} \left[ \vec{P}^{NL}(\omega) e^{i[(\mathbf{k}_{s} - \mathbf{k}_{f}) \cdot \mathbf{r} - \omega t]} + \vec{P}^{NL}(2\omega) e^{i[2\mathbf{k}_{f} \cdot \mathbf{r} - \omega t]} + c.c. \right]. \qquad (2.2.9)
$$

El primer factor de fase de esta última ecuación, $(e^{[(\mathbf{k}_s - \mathbf{k}f) \cdot \mathbf{r} - \omega t]})$ , surge debido a la relación entre  $\mathbf{P}^{NL}(\omega)$  con  $\mathbf{E}(2\omega)$  y  $\mathbf{E}^*(\omega)$ , ya que carga con el producto de las fases asociadas a cada campo,  $e^{i[\mathbf{k}_s \cdot \mathbf{r} - 2\omega t]} \times e^{-i[\mathbf{k}_f \cdot \mathbf{r} - \omega t]}$  $e^{i[(\mathbf{k}_s-\mathbf{k}_f)\cdot\mathbf{r}-\omega t]}$ .

Reescribiendo  $\mathbf{P}^{NL}$  en componentes, se tienen las siguientes ecuaciones

<span id="page-17-0"></span>
$$
P_i^{NL}(\omega) = 2 \sum_{jk} d_{ijk}(\omega, 2\omega, -\omega) E_j(2\omega) E_k(\omega), \qquad (2.2.10)
$$

$$
P_i^{NL}(2\omega) = \sum_{jk} d_{ijk}(2\omega, \omega, \omega) E_j(\omega) E_k(\omega).
$$
 (2.2.11)

donde se introduce la siguiente igualdad  $d_{ijk} = \frac{1}{2}$  $\frac{1}{2}\varepsilon_0\chi_{ijk}$  para simplificar la notación. El factor de 2 en la ecuación  $(2.2.10)$  surge de realizar la suma sobre las frecuencias y aplicar las permutaciones de simetría intrínsecas para colectar pares de términos iguales.

Hasta este punto se ha desarrollado la forma que deben tener los campos para resolver la ecuación de onda. Antes de introducirlos a la ecuación de onda primero se calculará el Laplaciano de  $E$  para así ir construyendo la ecuación por pasos

$$
\nabla^2 \mathbf{E} = \frac{1}{2} \left[ \left( \nabla^2 \vec{E}(\omega) + 2i(\mathbf{k}_f \cdot \nabla) \vec{E}(\omega) - (\mathbf{k}_f \cdot \mathbf{k}_f) \vec{E}(\omega) \right) e^{i(\mathbf{k}_f \cdot \mathbf{r} - \omega t)} \right] + \frac{1}{2} \left[ \left( \nabla^2 \vec{E} (2\omega) + 2i(\mathbf{k}_s \cdot \nabla) \vec{E} (2\omega) - (\mathbf{k}_s \cdot \mathbf{k}_s) \vec{E} (2\omega) \right) e^{i(\mathbf{k}_s \cdot \mathbf{r} - 2\omega t)} + c.c. \right].
$$
\n(2.2.12)

Posteriormente se obtendrá la segunda derivada con respecto al tiempo de E

<span id="page-18-1"></span>
$$
\frac{\partial^2 \mathbf{E}}{\partial t^2} = \frac{1}{2} \left[ (-\omega^2) \vec{E}(\omega) e^{i(\mathbf{k}_f \cdot \mathbf{r} - \omega t)} - (2\omega)^2 \vec{E} (2\omega) e^{i(\mathbf{k}_s \cdot \mathbf{r} - 2\omega t)} + c.c. \right], \tag{2.2.13}
$$

y finalmente, se obtendrá la segunda derivada con respecto al tiempo de P

$$
\frac{\partial^2 \mathbf{P}}{\partial t^2} = \frac{1}{2} \left[ (\omega^2) \vec{P}^L(\omega) e^{i(\mathbf{k}_f \cdot \mathbf{r} - \omega t)} - (2\omega)^2 \vec{P}^L(2\omega) e^{i(\mathbf{k}_s \cdot \mathbf{r} - 2\omega t)} + c.c. \right] \n+ \frac{1}{2} \left[ \left( \nabla^2 \vec{E} (2\omega) + 2i(\mathbf{k}_s \cdot \nabla) \vec{E} (2\omega) - (\mathbf{k}_s \cdot \mathbf{k}_s) \vec{E} (2\omega) \right) e^{i(\mathbf{k}_s \cdot \mathbf{r} - 2\omega t)} + c.c. \right]
$$
\n(2.2.14)

<span id="page-18-2"></span><span id="page-18-0"></span>.

Con los últimos tres resultados se puede plantear la ecuación de onda al sustituir [\(2.2.12\)](#page-18-0), [\(2.2.13\)](#page-18-1), [\(2.2.14\)](#page-18-2) en [\(2.1.18\)](#page-15-1).

Tomando en cuenta ciertas consideraciones, esta ecuación se puede simplificar considerablemente. En primera instancia se realizará la aproximación de una amplitud que varía lentamente,  $\nabla^2 \vec{E}(\omega) \ll (k_f \cdot \nabla) \vec{E}(\omega) \nabla^2 \vec{E} (2\omega) \ll$  $(k_s \cdot \nabla) \vec{E}(2\omega)$ . De esta manera, se pueden ignorar los términos que sean derivadas de segundo orden. Posteriormente se agruparán los términos que tengan diferentes componentes de frecuencias,  $e^{i(2\omega t)}$  o  $e^{i(\omega t)}$ , esto permitirá dividir la ecuación de onda en dos

$$
\begin{aligned}\n\left[2i(k_f \cdot \nabla)\vec{E}(\omega) - (k_f \cdot k_f)\vec{E}(\omega) - \left(-\frac{\omega^2}{c^2}\right)\vec{E}(\omega)\right]e^{i(k_f \cdot r - \omega t)} &= \\
\mu_0(-\omega^2)\vec{P}^L(\omega)e^{i(k_f \cdot r - \omega t)} + \mu_0(-\omega^2)\vec{P}^{NL}(\omega)e^{i[(k_s - k_f) \cdot r - \omega t]}, \qquad (2.2.15) \\
\left[2i(k_s \cdot \nabla)\vec{E}(2\omega) - (k_s \cdot k_s)\vec{E}(2\omega) + \left(\frac{2\omega}{c}\right)^2\vec{E}(2\omega)\right]e^{i(k_s \cdot r - 2\omega t)} &= \\
-\mu_0(2\omega)^2\vec{P}^L(\omega)e^{i(k_s \cdot r - \omega t)} - \mu_0(2\omega)^2\vec{P}^{NL}(2\omega)e^{i[2k_f \cdot r - 2\omega t]}.\n\end{aligned}
$$
\n(2.2.16)

Multiplicando estas últimas ecuaciones por  $e^{i(k \cdot \mathbf{r} - \omega t)}$  y por  $e^{i(k \cdot \mathbf{r} - 2\omega t)}$ , será posible separar, en otro par de ecuaciones, dos para la frecuencia fundamental

<span id="page-19-0"></span>
$$
-(\mathbf{k}_f \cdot \mathbf{k}_f)\vec{E}(\omega) - (-\frac{\omega^2}{c^2})\vec{E}(\omega) = -\mu_0 \omega^2 \vec{P}^L(\omega),
$$
 (2.2.17)

<span id="page-19-2"></span>
$$
2i(\mathbf{k}_f \cdot \nabla)\vec{E}(\omega) = -\mu_0 \omega^2 \vec{P}^{NL}(\omega)e^{i(\mathbf{k}_s - 2\mathbf{k}_f)\cdot r}, \qquad (2.2.18)
$$

y otras dos para el segundo armónico

<span id="page-19-1"></span>
$$
-(\mathbf{k}_s \cdot \mathbf{k}_s) \vec{E}(2\omega) + \frac{(2\omega)^2}{c^2} \vec{E}(2\omega) = -\mu_0 (2\omega)^2 \vec{P}^L(2\omega), \qquad (2.2.19)
$$

<span id="page-19-3"></span>
$$
2i(\mathbf{k}_s \cdot \nabla)\vec{E}(2\omega) = -\mu_0(2\omega)^2 \vec{P}^{NL}(2\omega)e^{i(\mathbf{k}_s - 2\mathbf{k}_f)\cdot r}.
$$
 (2.2.20)

Las ecuaciones [\(2.2.17\)](#page-19-0) y [\(2.2.19\)](#page-19-1), conocidas como ecuaciones de dispersión, definen el índice de refracción de la frecuencia fundamental y del segundo armónico respectivamente. Mientras que las ecuaciones [\(2.2.18\)](#page-19-2) y  $(2.2.20)$  contienen derivadas espaciales de los campos  $E(\omega)$  y  $E(2\omega)$ , por ello estas ecuaciones son las que modelan el comportamiento de la amplitud de la onda fundamental y su segundo armónico.

Nótese que las ecuaciones  $(2.2.18)-(2.2.20)$  $(2.2.18)-(2.2.20)$  son de carácter vectorial, así que en realidad, cada una representa tres ecuaciones. Por simplicidad sólo se analizará un caso especial. Considérese la situación que se muestra en la figura [2.5.](#page-20-0) Una onda con frecuencia  $\omega$  cuyo campo eléctrico está alineado con el eje 1 y se propaga a lo largo del eje 3. Esto generará una onda de frecuencia  $2\omega$  ya sea en el eje 1 o en el 2, propagándose en la misma dirección que la onda fundamental.

<span id="page-20-0"></span>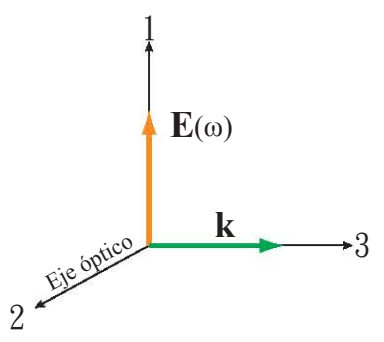

Figura 2.5: Alineación del campo eléctrico con los ejes del medio.

En este caso el campo eléctrico y la polarización estarán dadas por:

$$
\mathbf{E}(z,t) = \frac{1}{2} [E_1(\omega)\hat{x}e^{i(k_f z - \omega t)} + E_i(2\omega)\hat{\gamma}e^{i(k_s z - 2\omega t)} + c.c.],
$$
(2.2.21)  

$$
\mathbf{P}^L(z,t) = \frac{1}{2} [\varepsilon_0 \chi_{11} E_1(\omega)\hat{x}e^{i(k_f z - \omega t)} + \varepsilon_0 \chi_{ii} E_i(2\omega)\hat{\gamma}e^{i(k_s z - 2\omega t)} + c.c.],
$$
(2.2.22)

donde i toma valores entre 1 y 2,  $\hat{\gamma}$  es  $\hat{x}$  o  $\hat{y}$ . Y la parte no lineal de la polarización está dada por

$$
P_1^{NL}(\omega) = d_{1i1} E_i(2\omega) E_1(-\omega), \qquad (2.2.23)
$$

$$
P_i^{NL}(2\omega) = d_{i11}E_1(\omega)E_1(\omega)
$$
\n(2.2.24)

Al sustituir estas últimas ecuaciones en  $(2.2.17)$ - $((2.2.20))$  $((2.2.20))$  $((2.2.20))$  se llega a lo siguiente

<span id="page-20-1"></span>
$$
-k_f^2 E_1(\omega) + \frac{\omega^2}{c^2} E_1(\omega) = -\mu_0 \omega^2 \varepsilon_0 \chi_{11}(\omega) E_1(\omega), \qquad (2.2.25)
$$

<span id="page-20-3"></span>
$$
2ik_f\frac{\partial E_1(\omega)}{\partial z} = -2\mu_0\omega^2 d_{1i1}(\omega)E_i(2\omega)E_1(-\omega)e^{i(k_s - 2k_f)z},\tag{2.2.26}
$$

<span id="page-20-2"></span>
$$
-k_s^2 E_i(2\omega) + \frac{(2\omega)^2}{c^2} E_i(2\omega) = \mu_0(2\omega)^2 \varepsilon_0 \chi_{ii}(2\omega) E_i(2\omega), \qquad (2.2.27)
$$

<span id="page-20-4"></span>
$$
2ik_s \frac{\partial E_i(2\omega)}{\partial z} = -\mu_0(2\omega)^2 d_{i11}(\omega) E_1(\omega) E_1(\omega) e^{-i(k_s - 2k_f)z}.
$$
 (2.2.28)

An´alogamente al caso general, dos de estas ecuaciones representan al índice de refracción. De la ecuación  $(2.2.25)$  se tiene que

$$
-k_f^2 + \frac{\omega^2}{c^2} = -\mu_0 \omega^2 \varepsilon_0 \chi_{11}(\omega),
$$
 (2.2.29)

o bien

$$
\frac{c^2 k_f^2}{\omega^2} = 1 + \mu_0 \varepsilon_0 c^2 \chi_{11}(\omega) = 1 + \chi_{11}(\omega) = n_1^2(\omega). \tag{2.2.30}
$$

De la misma manera para [\(2.2.27\)](#page-20-2) se tiene

$$
\frac{c^2 k_s^2}{(2\omega)^2} = 1 + \mu_0 \varepsilon_0 c^2 \chi_{ii}(2\omega) = 1 + \chi_{ii}(2\omega) = n_i^2 (2\omega).
$$
 (2.2.31)

Finalmente al introducir el término  $\Delta k = (2k_f - k_s)$  en  $(2.2.26)$  y  $(2.2.28)$ se llega a las ecuaciones acopladas de amplitud

$$
\frac{\partial E_1(\omega)}{\partial z} = \frac{i\mu_0 \omega^2 d_{1i1}(\omega) E_i(2\omega)}{k_f} E_1(-\omega) e^{-i\Delta kz},\tag{2.2.32}
$$

$$
\frac{\partial E_i(2\omega)}{\partial z} = \frac{2i\mu_0\omega^2 d_{i11}(\omega)}{k_s} E_1(\omega) E_1(\omega) e^{i\Delta kz}.
$$
\n(2.2.33)

De las ecuaciones anteriores se puede notar que  $E_i(2\omega)$  no crecerá a menos que  $\Delta kz \ll 1$ , en el caso particular en que  $\Delta k = 0$  se dirá que se tiene un empatamiento de fases perfecto, más adelante se discutirá a mayor profundidad las condiciones bajo las cuales ocurre esto. Cabe aclarar que el empatamiento de fases sólo se obtiene cuando  $\mathbf{E}(2\omega)$  esté alineado con el eje 2, en ese caso, el segundo armónico se propagará de manera extraordinaria. Los motivos por los cuales surgen estas últimas dos condiciones se discutent ampliamente en [\[3\]](#page-89-2).

El procedimiento por el cual se resuelven las ecuaciones acopladas no será discutido, sólo se presentarán las soluciones asumiendo que existe un empatamiento de fase perfecto y la condición de que  $E(2\omega)$  sea cero en el origen. El tratamiento detallado para resolverlas se puede encontrar en las siguientes referencias [\[3,](#page-89-2) [4,](#page-89-3) [5\]](#page-89-4).

$$
E_1(\omega, z) = E_1(\omega, 0) sech(\frac{z}{z_g}),
$$
\n(2.2.34)

$$
E_2(2\omega, z) = E_1(2\omega, 0) \tanh(\frac{z}{z_g}).
$$
\n(2.2.35)

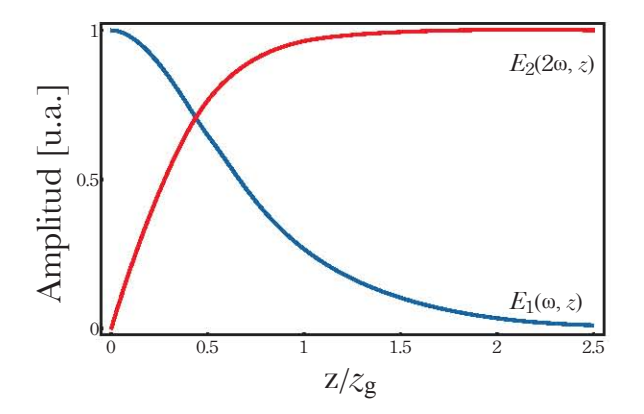

Figura 2.6: Amplitudes de la onda fundamental y el segundo armónico.

Donde  $z_g,^2$  $z_g,^2$  la longitud de ganancia, es un parámetro que surge en relación al empatamiento de fases con la longitud del medio.

$$
z_g = \frac{k_f}{\mu_0 \omega^2 d_{121} E_1(\omega, 0)}\tag{2.2.36}
$$

### <span id="page-22-0"></span>2.3. Empatamiento de Fases para SHG

El empatamiento de fases,  $\Delta k = 0$ , es una condición que puede relacionarse con el índice de refracción de las ondas mediante la siguiente expresión

$$
\Delta k = 2k_f - k_s = 2\left[\frac{\omega}{c}\right]n_f(\omega) - \left[\frac{2\omega}{c}\right]n_s(2\omega) = 0.
$$
 (2.3.1)

Por ende,  $\Delta k = 0$ , es una condición que requiere que el índice de refracción de las dos ondas sea el mismo. Esto se puede alcanzar de dos maneras distintas, ajustando la temperatura del medio o ajustando el ángulo de incidencia de las ondas en el medio, siendo ésta última la que se estudiará.

<span id="page-22-1"></span> $2$  En la referencia [\[5\]](#page-89-4) se puede encontrar el origen de este término.

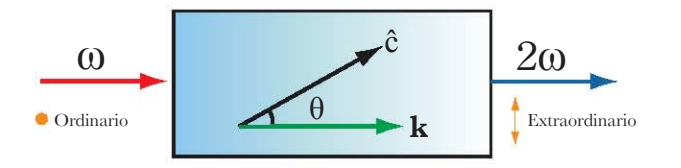

Figura 2.7: Geometría del empatamiento de fases angular del segundo armónico.

La luz polarizada perpendicularmente al plano que contiene al vector de propagación  $k$  y el eje óptico, es luz con un índice de refracción ordinario,  $n<sub>o</sub>$ . La luz cuya polarización está contenida en el plano que contiene al vector de propagación k y el eje óptico tiene un índice de refracción extraordinario  $n_e(\theta)$ . Este índice de refracción es función del ángulo,  $\theta$ , que se forma entre el eje óptico y el vector  $\bf{k}$  según la siguiente relación [\[5\]](#page-89-4)

$$
\frac{1}{n_e(\theta)^2} = \frac{\sin^2 \theta}{\bar{n}_e^2} + \frac{\cos^2 \theta}{n_o^2}.
$$
 (2.3.2)

Donde  $\bar{n}_e$  es el índice de refracción extraordinario principal, esto es cuando  $\theta = 90^{\circ}$ . Su valor se obtiene experimentalmente para cada medio que se desea estudiar.

Retomando la condición de empatamiento de fases, considerando que la onda fundamental se propaga ordinariamente y el segundo armónico de manera extraordinaria se tiene que

$$
n_e(2\omega,\theta) = n_o(\omega),\tag{2.3.3}
$$

o bien

$$
\frac{sen^2\theta}{\bar{n}_e^2(2\omega)} + \frac{cos^2\theta}{n_o^2(2\omega)} = \frac{1}{n_o^2(\omega)}.
$$
\n(2.3.4)

Reemplazando  $\cos^2\theta$  por  $1 - \sin^2\theta$  y resolviendo para sen<sup>2</sup> $\theta$  se obtiene

$$
sen^2 \theta = \frac{\frac{1}{n_o^2(\omega)} - \frac{1}{n_o^2(2\omega)}}{\frac{1}{\bar{n}_e^2(2\omega)} - \frac{1}{n_o^2(2\omega)}}
$$
(2.3.5)

El ángulo que resuelve esta ecuación, es el que satisface la condición  $\Delta k = 0$ . Se le llama ángulo de empatamiento de fases, se suele escribir como  $\theta_{PM}$ , el subíndice PM se debe a sus siglas en inglés: phase matching.

### <span id="page-24-0"></span>2.4. Amplificación Paramétrica Óptica

La amplificación paramétrica  $3$  óptica, OPA por sus siglas en inglés (optical parametric amplification), es un proceso no lineal de segundo orden. En el cual interviene un campo incidente compuesto por un par de ondas monocromáticas  $\omega_1$  y  $\omega_2$  ( $\omega_1 > \omega_2$ ) que generan una onda dentro del medio,  $\omega_3$ , que obedece a la relación de diferencia de frecuencias, de manera tal que  $\omega_3 = \omega_1 - \omega_2.$ 

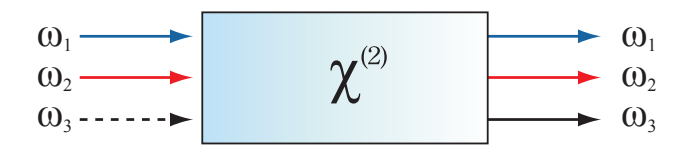

Figura 2.8: Geometría de la interacción en la amplificación paramétrica óptica.

De la misma manera que se abordó el caso del segundo armónico, se empezar´a a describir este fen´omeno proponiendo la forma del campo incidente

$$
E_1(\omega_1, z) = \vec{E}_1 e^{ik_1 z}, \qquad (2.4.1)
$$

<span id="page-24-3"></span><span id="page-24-2"></span>
$$
E_2(\omega_2, z) = \vec{E}_2 e^{ik_2 z}, \qquad (2.4.2)
$$

$$
E_3(\omega_3 = \omega_1 - \omega_2, z) = \vec{E}_3 e^{ik_3 z}.
$$
\n(2.4.3)

A su vez la parte no lineal de la polarización tendrá la siguiente forma

$$
P_1^{NL}(\omega_1, z) = \varepsilon_0 \chi^{(2)}(\omega_2, \omega_3) \vec{E}_2 \vec{E}_3 e^{i(k_2 + k_3)z}, \qquad (2.4.4)
$$

$$
P_2^{NL}(\omega_2, z) = \varepsilon_0 \chi^{(2)}(\omega_1, -\omega_3) \vec{E}_1 \vec{E}_3^* e^{i(k_1 - k_3)z}, \qquad (2.4.5)
$$

$$
P_3^{NL}(\omega_3, z) = \varepsilon_0 \chi^{(2)}(\omega_1, -\omega_2) \vec{E}_1 \vec{E}_2^* e^{i(k_1 - k_2)z}.
$$
 (2.4.6)

Comparando las ecuaciones [\(2.4.3\)](#page-24-2) y [\(2.4.6\)](#page-24-3), se nota que, si  $k_3 \neq k_1 - k_2$ la velocidad de fase de  ${\bf P}_3^{NL}$  y  ${\bf E}_3$  son diferentes; por ende, la transferencia de potencia entre las tres ondas no podrá ocurrir efectivamente. Sólo en el caso en que en el que se alcance el empatamiento de fases,  $\Delta k = k_3 - (k_1 - k_2) = 0$ , se obtendrá el proceso de diferencia de frecuencias.

<span id="page-24-1"></span> ${}^{3}$ El término paramétrico se refiere a procesos cuyos estados cuánticos inicial y final son los mismos [\[1\]](#page-89-0).

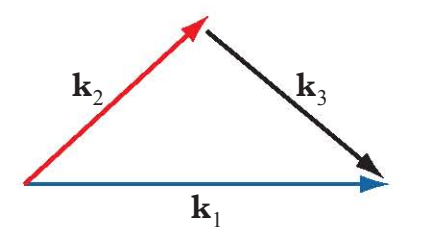

Figura 2.9: Condiciones para el empatamiento de fases en el caso de la amplificación paramétrica óptica.

Con base en todo lo anterior se obtienen las siguientes ecuaciones aco- $pladas<sup>4</sup>$  $pladas<sup>4</sup>$  $pladas<sup>4</sup>$ .

$$
\frac{\partial E_1}{\partial z} = \frac{ik_1}{2n^2(\omega_1)} [\hat{e}_1 \cdot \chi^{(2)}(\omega_2, \omega_3) \hat{e}_2 \hat{e}_3] E_2 E_3 e^{-i\Delta kz}, \tag{2.4.7}
$$

$$
\frac{\partial E_2}{\partial z} = \frac{ik_2}{2n^2(\omega_2)} [\hat{e}_2 \cdot \chi^{(2)}(\omega_1, -\omega_3)\hat{e}_1 \hat{e}_3] E_1 E_3^* e^{i\Delta kz}, \tag{2.4.8}
$$

$$
\frac{\partial E_3}{\partial z} = \frac{ik_3}{2n^2(\omega_2)} [\hat{e}_3 \cdot \chi^{(2)}(\omega_1, -\omega_3)\hat{e}_1 \hat{e}_2] E_1 E_2^* e^{i\Delta kz}.
$$
 (2.4.9)

Para simplificar estas ecuaciones se introducirá el término de la susceptibilidad no lineal efectiva,  $d_{eff}$ , que sustituye al tensor de susceptibilidad eléctrica. La derivación de este término se puede encontrar casi de manera universal en la literatura [\[1,](#page-89-0) [3,](#page-89-2) [6\]](#page-89-5). En este proceso en particular, debido a las simetrías de permutación de la susceptibilidad se cumple la siguiente relación

$$
d_{\text{eff}} = \hat{e}_3 \cdot \chi^{(2)}(\omega_1, -\omega_2)\hat{e}_1\hat{e}_2 = \hat{e}_2 \cdot \chi^{(2)}(\omega_1, -\omega_3)\hat{e}_1\hat{e}_3 = \hat{e}_3 \cdot \chi^{(2)}(\omega_1, -\omega_2)\hat{e}_1\hat{e}_2.
$$
\n(2.4.10)

Asumiendo que  $E_1$  es constante, que se tiene un empatamiento de fases perfecto,  $\Delta k = 0$ , y considerando las siguientes condiciones iniciales y a la frontera

<span id="page-25-0"></span><sup>&</sup>lt;sup>4</sup>Nótese que en relación al caso del segundo armónico se modificaron los factores que multiplican a las amplitudes. El álgebra que se realizó para modificarlos se encuentra en  $[6]$ , donde los términos  $e_i$  son vectores unitarios alineados con las direcciones del campo de cada frecuencia.

$$
E_1(z=0) = E_1(0), \tag{2.4.11}
$$

$$
E_2(z=0) = E_2(0) \ll E_1(0), \tag{2.4.12}
$$

$$
E_3(z=0) = E_3(0) = 0.
$$
 (2.4.13)

Las ecuaciones acopladas se reducen a

$$
\frac{\partial E_2}{\partial z} = \frac{ik_2}{2n^2(\omega_2)} d_{eff} E_1 E_3^* e^{i\Delta kz},\tag{2.4.14}
$$

$$
\frac{\partial E_3}{\partial z} = \frac{ik_3}{2n^2(\omega_3)} d_{\text{eff}} E_1 E_2^* e^{i\Delta kz}.
$$
\n(2.4.15)

Con las siguientes soluciones $5$ 

<span id="page-26-1"></span>
$$
E_2(z) = E_2(0)\cosh(\Gamma z),
$$
\n(2.4.16)

$$
E_3^*(z) = iE_2(0)\sqrt{\frac{\lambda_2 n(\omega_2)}{\lambda_3 n(\omega_3)}}\sinh(\Gamma z). \tag{2.4.17}
$$

Donde el término Γ está definido por

$$
\Gamma = \frac{\pi d_{\text{eff}} E_1(0)}{\sqrt{\lambda_1 \lambda_3 n(\omega_2) n(\omega_3)}} = \sqrt{\frac{\pi^2 d_{\text{eff}}^2 I_1(0)}{\lambda_1 \lambda_3 n(\omega_2) n(\omega_3)}}
$$
(2.4.18)

Finalmente a través de la ecuación [\(2.4.16\)](#page-26-1), se puede calcular la ganancia en la intensidad que adquiere la onda  $\omega_2$  mediante la siguiente expresión

<span id="page-26-2"></span>
$$
G = \frac{|E_2(z)|^2}{|E_2(0)|^2} = \frac{\cosh^2(\Gamma z)}{I_2(0)} = \frac{1 + \operatorname{senh}^2(\Gamma z)}{I_2(0)}\tag{2.4.19}
$$

De la ecuación  $(2.4.19)$  se tiene que la ganancia es proporcional a la intensidad del bombeo y a la longitud del medio, puesto que, en un experimento son los únicos parámetros que se pueden alterar. Además, son los que mayor peso numérico tienen en la expresión.

Nótese que para obtener ganancias considerables será necesario bombear con intensidades del orden de  $GW/cm^2$ .

<span id="page-26-0"></span><sup>&</sup>lt;sup>5</sup>En general, no se desprecia el término  $\Delta k$ . Las ecuaciones acopladas que incluyen este término se pueden encontrar en  $\left[ 6\right]$ 

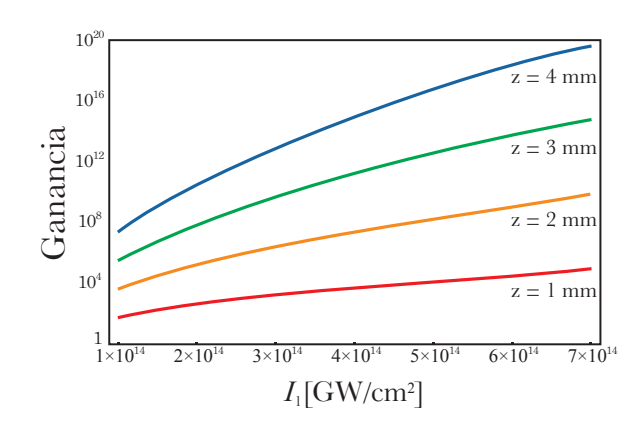

Figura 2.10: Gráfica de la ganancia vs. intensidad de  $\omega_1$  para diferentes longitudes del medio.

## <span id="page-29-0"></span>Capítulo 3

## Marco Teórico (Cuántico)

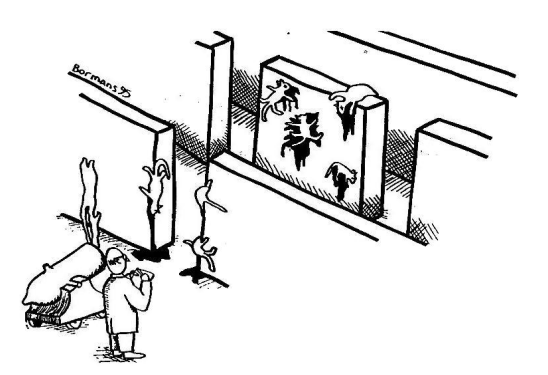

Figura 3.1: Dr. Yukalot proves that cats don't have wave properties, thereby laying to rest, once and for all, the problem of Schrodinger's cat.

En este capítulo se expondrá la teoría en la cual se basan las simulaciones de los experimentos. Se empezará por cuantizar el campo electromagnético en el vacío. Posteriormente se describirá el proceso de conversión paramétrica, tratando el caso particular de conversión colineal, para así mostrar de manera simple cómo obtener el estado cuántico de los fotones emitidos.

### <span id="page-30-0"></span>3.1. Cuantización del Campo

El punto de partida para cuantizar el campo electromagnético será introducir un potencial vectorial, A, que satisface la norma de Coulomb

$$
\nabla \cdot \mathbf{A} = 0,\tag{3.1.1}
$$

que se relaciona con los campos  $\mathbf{E}$  y  $\mathbf{B}$  mediante<sup>[1](#page-30-1)</sup>

$$
\mathbf{B} = \nabla \times \mathbf{A},\tag{3.1.2}
$$

$$
\mathbf{E} = -\frac{\partial \mathbf{A}}{\partial t},\tag{3.1.3}
$$

y que satisface la ecuación de onda

$$
-\nabla^2 \mathbf{A}(\mathbf{r},t) + \frac{1}{c^2} \frac{\partial^2 \mathbf{A}}{\partial t^2} = 0.
$$
 (3.1.4)

Será conveniente restringir al campo a una cavidad cúbica de ancho  $L$ y volumen V con paredes perfectamente reflejantes y expandir al potencial vectorial en términos de una serie de Fourier.

$$
\mathbf{A}(\mathbf{r},t) = \sum_{\mathbf{k}} \left(\frac{1}{\varepsilon_0 V}\right)^{\frac{1}{2}} \vec{A}_{\mathbf{k}}(t) e^{i\mathbf{k} \cdot \mathbf{r}}.
$$
 (3.1.5)

Donde  $\vec{A}_{\mathbf{k}}$  es

$$
\vec{A}_{\mathbf{k}} = \sum_{s}^{2} c_{\mathbf{k}s} \hat{\epsilon}_{\mathbf{k}s} e^{-i\omega_{\mathbf{k}}t} + c.c.
$$
 (3.1.6)

los vectores ortonormales  $\epsilon_1$ ,  $\epsilon_2$  son la base en la que se determina la polarización y las constantes  $c_k$  estarán determinadas por las condiciones iniciales. Tomando en cuenta lo anterior se obtiene la siguiente expresión para el potencial vectorial

<span id="page-30-1"></span><sup>&</sup>lt;sup>1</sup>En la presente elección de norma, el potencial escalar  $\phi = 0$ .

$$
\mathbf{A}(\mathbf{r},t) = \left(\frac{1}{\varepsilon_0 V}\right)^{\frac{1}{2}} \sum_{\mathbf{k}} \sum_{s} \left[c_{\mathbf{k}s} \hat{\epsilon}_{\mathbf{k}s} e^{-i\omega_{\mathbf{k}}t} + c.c.\right] e^{i\mathbf{k}\cdot\mathbf{r}}
$$

$$
= \left(\frac{1}{\varepsilon_0 V}\right)^{\frac{1}{2}} \sum_{\mathbf{k}} \sum_{s} \left[c_{\mathbf{k}s} \hat{\epsilon}_{\mathbf{k}s} e^{i(\mathbf{k}\cdot\mathbf{r}-\omega t)} + c.c.\right]
$$

$$
= \left(\frac{1}{\varepsilon_0 V}\right)^{\frac{1}{2}} \sum_{\mathbf{k}} \sum_{s} \left[u_{\mathbf{k}s}(t) \hat{\epsilon}_{\mathbf{k}s} e^{i(\mathbf{k}\cdot\mathbf{r})} + c.c.\right], \tag{3.1.7}
$$

la siguiente igualdad fue utilizada para compactar la forma de A

<span id="page-31-0"></span>
$$
u_{\mathbf{k}s}(t) = c_{\mathbf{k}s}e^{-i\omega t}.\tag{3.1.8}
$$

La ecuación [\(3.1.7\)](#page-31-0) es una expansión en términos de los vectores fundamentales de las funciones de modo  $e^{i\mathbf{k}\cdot\mathbf{r}}$ , con amplitudes  $u_{\mathbf{k}s}(t)$ . Cada modo está etiquetado por el vector de onda  $k$  y un índice de polarización s. Las funciones de modo satisfacen la ecuación de Helmholtz

$$
\left(\nabla^2 + k^2\right)\hat{\epsilon}_{\mathbf{k}s}e^{\mathbf{k}\cdot\mathbf{r}},\tag{3.1.9}
$$

mientras que las amplitudes  $u_{ks}$  satisfacen las ecuaciones de movimiento de un oscilador armónico.

Ahora bien, a través de este potencial se pueden construir la expansiones correspondientes para E y B

<span id="page-31-1"></span>
$$
\mathbf{E}(\mathbf{r},t) = \left(\frac{1}{\varepsilon_0 V}\right)^{\frac{1}{2}} \sum_{\mathbf{k}} \sum_{s} \omega \left[u_{\mathbf{k}s}(t)\hat{\epsilon}_{\mathbf{k}s}e^{i\mathbf{k}\cdot\mathbf{r}} - c.c.\right],
$$
 (3.1.10)

<span id="page-31-2"></span>
$$
\mathbf{B}(\mathbf{r},t) = \left(\frac{1}{\varepsilon_0 V}\right)^{\frac{1}{2}} \sum_{\mathbf{k}} \sum_{s} \left[ u_{\mathbf{k}s}(t) (\mathbf{k} \times \hat{\epsilon}_{ks}) e^{i\mathbf{k} \cdot \mathbf{r}} - c.c. \right]. \tag{3.1.11}
$$

Con base en lo anterior se puede evaluar la energía del campo utilizando el Hamiltoniano clásico para el vacío

$$
H = \frac{1}{2} \int_{V} \left[ \varepsilon_0 \mathbf{E}^2(\mathbf{r}, t) + \frac{1}{\mu_0} \mathbf{B}^2(\mathbf{r}, t) \right] dV.
$$
 (3.1.12)

Al realizar la integración sobre el volumen de la cavidad, sustituyendo [\(3.1.10\)](#page-31-1), [\(3.1.11\)](#page-31-2) en el Hamiltoniano, se tiene

<span id="page-32-0"></span>
$$
H = 2\sum_{\mathbf{k}} \sum_{s} \omega^2 |u_{\mathbf{k}s}(t)|^2, \tag{3.1.13}
$$

que expresa a la energía como una suma sobre los modos.

Con el propósito de cuantizar el campo se expresará al Hamiltoniano como función de las variables canónicas  $p_{\mathbf{k}s}(t)$  y  $q_{\mathbf{k}s}(t)$ , definidas por

$$
q_{\mathbf{k}s}(t) = [u\mathbf{k}s + c.c.],\tag{3.1.14}
$$

$$
p_{\mathbf{k}s}(t) = -i\omega \left[ u\mathbf{k}s - c.c.\right],\tag{3.1.15}
$$

de esta manera, [\(3.1.13\)](#page-32-0) toma la siguiente forma

<span id="page-32-2"></span>
$$
H = \frac{1}{2} \sum_{\mathbf{k}} \sum_{s} \left[ p_{\mathbf{k}s}^2(t) + \omega^2 q_{\mathbf{k}s}^2(t) \right]. \tag{3.1.16}
$$

Ahora, un salto cuántico. En mecánica cuántica toda magnitud físicamente medible,  $O$ , viene descrita por un operador  $\ddot{O}$ , llamado observable, que actúa sobre los vectores de estado pertenecientes a un espacio Hilbert, al asignar a las variables din´amicas su operador correspondiente, siguiendo sus respectivas reglas de conmutación, se pasa de un régimen clásico a uno cuántico. Esto se conoce como cuantización canónica<sup>[2](#page-32-1)</sup>.En este caso el estado del campo electromagnético está descrito por un vector de estado,  $|\Psi\rangle$  en el espacio de Hilbert. El resultado de la medición de una observable sera un eigenvalor del operador asignado a la observable.

Al sustituir a  $q_{ks}(t)$  y  $p_{ks}(t)$  por operadores, [\(3.1.16\)](#page-32-2) toma la siguiente forma

$$
\hat{H} = \frac{1}{2} \sum_{\mathbf{k}} \sum_{s} \left[ \hat{p}_{\mathbf{k}s}^{2}(t) + \omega^{2} \hat{q}_{\mathbf{k}s}(t) \right]. \tag{3.1.17}
$$

Este Hamiltoniano corresponde al de un oscilador armonico para cada modo  $k \, y \, s$ . En mecánica cuántica este Hamiltoniano es comúnmente expresado en términos de operadores de creación y aniquilación

$$
\hat{H} = \sum_{\mathbf{k}} \sum_{s} \hbar \omega \left[ \hat{a}_{\mathbf{k}s}^{\dagger}(t) \hat{a}_{\mathbf{k}s}(t) + \frac{1}{2} \right],
$$
\n(3.1.18)

donde

<span id="page-32-1"></span><sup>&</sup>lt;sup>2</sup>Para un tratamiento más formal de cómo pasar de variables canónicas a operadores se refiere al lector a [\[7\]](#page-89-6).

$$
\hat{a}_{\mathbf{k}s}(t) = \frac{1}{(2\hbar\omega)^{\frac{1}{2}}} \left[ \omega \hat{q}_{\mathbf{k}s}(t) + i \hat{p}_{\mathbf{k}s}(t) \right],\tag{3.1.19}
$$

$$
\hat{a}_{\mathbf{k}s}^{\dagger}(t) = \frac{1}{(2\hbar\omega)^{\frac{1}{2}}} \left[\omega \hat{q}_{\mathbf{k}s}(t) - i\hat{p}_{\mathbf{k}s}(t)\right].\tag{3.1.20}
$$

Que obedecen las siguientes reglas de conmutación

$$
[\hat{a}_{\mathbf{k}s}, \hat{a}_{\mathbf{k}'s'}^{\dagger}] = \delta_{\mathbf{k}'\mathbf{k}} \delta_{ss'},
$$
\n(3.1.21)

$$
[\hat{a}_{\mathbf{k}s}, \hat{a}^{\dagger}_{\mathbf{k}'s'}] = 0,\tag{3.1.22}
$$

$$
[\hat{a}_{\mathbf{k}s}^{\dagger}, \hat{a}_{\mathbf{k}'s'}^{\dagger}] = 0,\tag{3.1.23}
$$

Tomando en cuenta que  $\hat{a}^\dagger \hat{a}$  es el operador de número, el Hamiltoniano se interpreta como la suma del número de fotones en cada modo, más el factor  $\frac{1}{2}\hbar\omega_{{\bf k}s},$  que representa la energía de las fluctuaciones del vacío en cada modo.

Utilizando lo anterior se pueden reescribir a los campos A, E y B en el lenguaje de operadores.

$$
\hat{\mathbf{A}}(\mathbf{r},t) = \frac{1}{\sqrt{V}} \sum_{\mathbf{k}} \sum_{s} \left( \frac{\hbar}{2\omega_{\mathbf{k}}\varepsilon_{0}} \right)^{\frac{1}{2}} \left[ \hat{a}_{\mathbf{k}s} \epsilon_{\mathbf{k}s} e^{i(\mathbf{k}\cdot\mathbf{r}-\omega_{\mathbf{k}}t)} + H.C. \right], \quad (3.1.24)
$$

$$
\hat{\mathbf{E}}(\mathbf{r},t) = \frac{1}{\sqrt{V}} \sum_{\mathbf{k}} \sum_{s} \left(\frac{\hbar \omega_{\mathbf{k}}}{2\varepsilon_{0}}\right)^{\frac{1}{2}} \left[i\hat{a}_{\mathbf{k}s} \epsilon_{\mathbf{k}s} e^{i(\mathbf{k}\cdot\mathbf{r}-\omega_{\mathbf{k}}t)} + H.C.\right],\tag{3.1.25}
$$

$$
\hat{\mathbf{B}}(\mathbf{r},t) = \frac{1}{\sqrt{V}} \sum_{\mathbf{k}} \sum_{s} \left( \frac{\hbar}{2\omega_{\mathbf{k}}\varepsilon_{0}} \right)^{\frac{1}{2}} \left[ i\hat{a}_{\mathbf{k}s}\epsilon_{\mathbf{k}s}(\mathbf{k} \times \epsilon_{\mathbf{k}s})e^{i(\mathbf{k}\cdot\mathbf{r}-\omega_{\mathbf{k}}t)} + H.C. \right].
$$
\n(3.1.26)

Estos operadores reflejan el comportamiento del campo en una cavidad, para describir el comportamiento de una onda libre se puede transformar la suma en  ${\bf k}$  por una integral con límites al infinito  $^3$  $^3$ 

$$
\hat{\mathbf{E}}(\mathbf{r},t) = \sum_{s} \int d\mathbf{k}^{3} \left( \frac{\hbar \omega_{\mathbf{k}}}{2\varepsilon_{0}(2\pi)^{3}} \right)^{\frac{1}{2}} \left[ i\hat{a}_{\mathbf{k}s} \epsilon_{\mathbf{k}s} e^{i(\mathbf{k}\cdot\mathbf{r}-\omega_{\mathbf{k}}t)} + H.C. \right]. \tag{3.1.27}
$$

<span id="page-33-0"></span> ${}^{3}$ Cabe aclarar que en las últimas ecuaciones se sustituyeron los complejos conjugados por Hermitiano conjugados, H.C..

#### <span id="page-34-0"></span>3.2. Conversión Paramétrica Descendente

La conversión paramétrica descendente, PDC, (por sus siglas en inglés) es un proceso no lineal, que en esencia es igual al de amplificación paramétrica ´optica. Salvo que en este proceso, s´olo se hace incidir un haz al medio no lineal, el cual, será responsable de generar otras dos frecuencias.

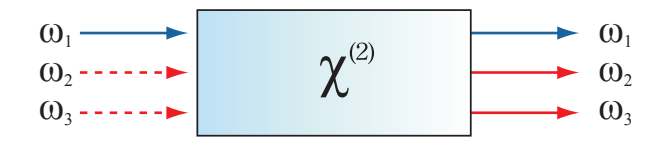

Figura 3.2: Representación esquemática de la interacción en la conversión paramétrica descendente.

Comúnmente al haz incidente se le suele llamar bombeo y a las frecuencias generadas, señal y acompañante, o en inglés:  $pump$ , signal e idler<sup>[4](#page-34-1)</sup>.

Este es un proceso que no puede ser explicado clásicamente, para ello se tendría que decir que la señal incidente que experimenta una amplificación son fluctuaciones del vacío, lo cual sólo tiene sentido en un contexto cuántico. Visto desde el punto de vista de fotones individuales, en este fenómeno, un fotón de bombeo es aniquilado para dar lugar a la emisión de una pareja de fotones

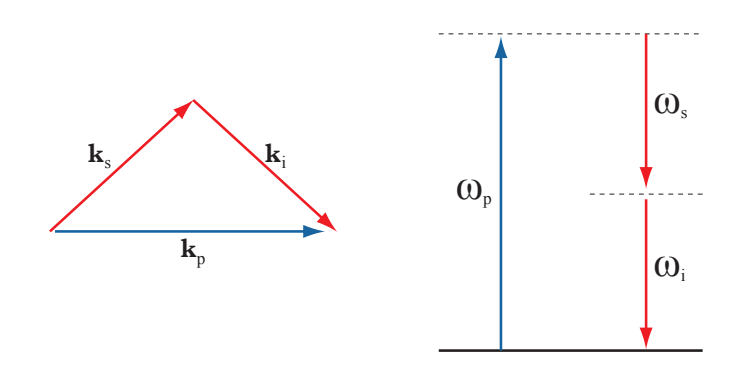

Figura 3.3: Condiciones de conservación.

<span id="page-34-1"></span><sup>&</sup>lt;sup>4</sup>Las siglas de los nombres en inglés  $(p, s, i)$  son las que serán empleadas a lo largo de la exposición.

Como es de esperarse, en este proceso deben cumplirse la conservación de energía y momento

$$
\omega_p = \omega_s + \omega_i,\tag{3.2.1}
$$

$$
\mathbf{k}_p = \mathbf{k}_s + \mathbf{k}_i,\tag{3.2.2}
$$

a esta última condición se le conoce como condición de empatamiento de fases.

El enfoque con el que se optó describir este proceso comienza por pro-poner un Hamiltoniano de interacción<sup>[5](#page-35-0)</sup>, el cual se obtiene a través de la densidad de energía electromagnética en medios,  $U = \frac{1}{2}$  $\frac{1}{2}(\mathbf{E} \cdot \mathbf{D} + \mathbf{H} \cdot \mathbf{B}), y$ tiene la siguiente forma<sup>[6](#page-35-1)</sup>

<span id="page-35-2"></span>
$$
\hat{H} = \int_{V} d_{eff} \hat{\mathbf{E}}_{p}^{(-)}(\mathbf{r}, t) \hat{\mathbf{E}}_{s}^{(+)}(\mathbf{r}, t) \hat{\mathbf{E}}_{i}^{(+)}(\mathbf{r}, t) + H.C.. \qquad (3.2.3)
$$

La integral se realiza sobre el volumen de interacción. Los campos fueron expresados como la suma de frecuencias positivas y negativas

$$
\hat{\mathbf{E}} = \hat{\mathbf{E}}^{(+)} + \hat{\mathbf{E}}^{(-)},\tag{3.2.4}
$$

$$
\hat{\mathbf{E}}^{(+)} = \hat{\mathbf{E}}^{(-)}{}^{\dagger}.\tag{3.2.5}
$$

Al aplicar el operador de evolución al Hamiltoniano  $(3.2.3)$  se puede obtener el estado general de los fotones convertidos [\[11\]](#page-89-7)

$$
|\Psi(t)\rangle = \sum_{\mu_s} \sum_{\mu_i} \int_0^{\infty} d\omega_s \int_0^{\infty} d\omega_i \int d\mathbf{k}_s^{\perp} \int d\mathbf{k}_i^{\perp} f(\omega_s, \mathbf{k}_s^{\perp}, \mu_s; \omega_i, \mathbf{k}_i^{\perp}, \mu_i) \times \hat{a}_{\mathbf{k}_s^{\perp}\mu_s}^{\dagger}(\omega_s) \hat{a}_{\mathbf{k}_i^{\perp}\mu_i}^{\dagger}(\omega_i) |vac\rangle, \tag{3.2.6}
$$

donde  $\mathbf{k}_{s,i}^{\perp}$  y  $\mu_{s,i}$  representan el vector de onda transverso (definido respecto a la dirección de propagación del haz de bombeo) y la polarización, a

<span id="page-35-0"></span> ${}^{5}$ El Hamiltoniano total del sistema incluiría una parte de onda en el vacío y otra parte de interacción  $H = H_v + H_{int}$ .

<span id="page-35-1"></span> $6$  Para analizar este proceso a detalle habría que empezar por desarrollar la teoría de cuantización en medios, lo cual está fuera de los alcances del presente trabajo. Para un tratamiento más detallado sobre la cuantización de campos en medios no lineales y la manera en que se construye el Hamiltoniano, véanse las referencias [\[9,](#page-89-8) [10\]](#page-89-9).
$f(\omega_s, \mathbf{k}_s^{\perp}, \mu_s; \omega_i, \mathbf{k}_i^{\perp}, \mu_i)$  se le llama función de amplitud cuyos argumentos son los diferentes grados de libertad fotónicos, para cada uno de los modos de emisión.

Para ilustrar la manera en la que se obtiene esta última expresión se expondrá el caso particular de conversión colineal.

Ahora bien, puesto que la frecuencia de bombeo es mucho más intensa, se asumirá que el bombeo es una onda clásica y plana. Ésta será expresada en términos de su amplitud y perfil espectral  $A_p\alpha(\omega)$  (que están dados por la transformada de Fourier de la amplitud temporal).

$$
\hat{\mathbf{E}}_p(z,t) \to A_p \int d\omega_p \alpha(\omega_p) \exp[i(k_p(\omega_p)z - \omega_p t)] + c.c.. \tag{3.2.7}
$$

Los operadores para la señal y el acompañante estarán dados por (donde  $\mu = i, s$ 

$$
\hat{\mathbf{E}}_{\mu p} = i \int d\omega_{\mu} \sqrt{\frac{\hbar \omega_{\mu}}{2\epsilon n^2 (\omega_{\mu}) V}} \hat{a}_{\mu}(\omega_{\mu}) \exp\left[i(k_{\mu}(\omega_{\mu}) z - \omega_{\mu} t)\right] + H.C.. \quad (3.2.8)
$$

Al sustituir estos operadores y el campo de bombeo en [\(3.2.3\)](#page-35-0) se tiene

$$
\hat{H}(t) = A_p \int \int \int d\omega_p d\omega_s d\omega_i A(\omega_s) A(\omega_i) \alpha(\omega_p) \exp\left[-i(\omega_p - \omega_s - \omega_i)t\right] \hat{a}_s^{\dagger}(\omega_s) \hat{a}_i^{\dagger}(\omega_i)
$$
\n
$$
\times \int dV d_{eff} \exp\left[i(k_p(\omega_p) - k_s(\omega_s) - k_i(\omega_i))z\right],
$$
\n(3.2.9)

donde

<span id="page-36-0"></span>
$$
A(\omega) = \sqrt{\frac{\hbar \omega}{2\varepsilon_0 n^2(\omega)V}}.\tag{3.2.10}
$$

Ahora bien, mediante este último Hamiltoniano, se puede determinar el estado de los fotones a un tiempo  $t$ , empleando el operador de evolución temporal a un estado inicial  $|\Psi_0\rangle$ 

$$
|\Psi(t)\rangle = \exp\left[\frac{1}{i\hbar} \int_{0}^{t} dt' \hat{H}(t')\right] |\Psi_{0}\rangle.
$$
 (3.2.11)

## $3.2. \quad CONVERSIÓN PARAMÉTRICA DESCENDENTE$   $29$

Esta exponencial puede ser aproximada a primer orden por

<span id="page-37-0"></span>
$$
|\Psi(t)\rangle \approx \left[1 + \frac{1}{i\hbar} \int_{0}^{t} dt' \hat{H}(t')\right] |vac\rangle.
$$
 (3.2.12)

 $Y$  así finalmente al sustituir  $(3.2.9)$  en la ecuación anterior se obtiene el estado de los fotones generados a un tiempo  $t_f$ , esto es cuando la interacción ha finalizado

$$
|\Psi(t)\rangle = |vac\rangle + \frac{t_f A_p V}{i\hbar} \int \int \int d\omega_p d\omega_s d\omega_i \left( \frac{1}{t_f} \int_0^{t_f} dt' e^{-i\Delta \omega t'} \right) \alpha_p A(\omega_s) A(\omega_i)
$$
  

$$
\times \left( \frac{1}{V} \int_V d_{eff} e^{(i\Delta kz)} \right) \hat{a}^\dagger(\omega_s) \hat{a}^\dagger(\omega_i) |vac\rangle.
$$
 (3.2.13)

Donde  $\Delta k = k_p - k_s - k_i$  es el desempatamiento de fases y  $\Delta \omega =$  $\omega_p - \omega_s - \omega_i$  es el desempatamiento de frecuencias (en inglés: frequency mismatch).

La expresión del estado puede simplificarse sustituyendo la exponencial de la primer integral entre paréntesis de la ecuación [\(3.2.13\)](#page-37-0) por  $sinc\left[\frac{\Delta \omega t_{f}}{2}\right]$  $\frac{\omega t_f}{2}$  y asumiendo que  $t_f \rightarrow \infty$  (omitiendo un factor de fase), (lo cual se justifica teniendo en cuenta que el tiempo de interacción es mucho mayor al tiempo entre eventos de conversión) esa integral puede aproximarse por  $\delta(\Delta\omega)$ . Considerando que la amplitud del campo  $A(\omega)$  es una función que varía lentamente, puede ser aproximada por una constante. De esta manera se puede reescribir [\(3.2.13\)](#page-37-0) como

$$
|\Psi(t)\rangle = |vac\rangle + \lambda \int_{0}^{\infty} \int_{0}^{\infty} d\omega_{s} d\omega_{i} \alpha(\omega_{s} + \omega_{i}) \phi(\omega_{s}, \omega_{i}) \hat{a}^{\dagger}(\omega_{s}) \hat{a}^{\dagger}(\omega_{i}) |vac\rangle, \tag{3.2.14}
$$

donde  $\lambda$  absorbe todos las constantes que multiplican a la integral, como la magnitud de la no linealidad y la intensidad del bombeo. El término  $\phi$  es

$$
\phi(\omega_s, \omega_i) = \frac{1}{V} \int dV d_{eff} \exp[i\Delta kz], \qquad (3.2.15)
$$

denominada como función de empatamiento de fases. Que al integrarla sobre el volumen de interacción se convierte en

$$
\phi = sinc\left(\frac{\ell\Delta k}{2}\right) \exp\left(\frac{i\ell\Delta k}{2}\right) \tag{3.2.16}
$$

donde  $\ell$  es la longitud del medio no lineal. Y  $\alpha$ , que es la envolvente del bombeo, será modelada como una función Gaussiana con ancho  $\sigma$  y centrada en  $\omega_c$ 

$$
\alpha(\omega_s + \omega_i) = \exp\left[-\left(\frac{\omega_s + \omega_i - 2\omega_c}{\sigma}\right)^2\right],\tag{3.2.17}
$$

El producto de  $\alpha$  con  $\phi$ 

$$
f(\omega_s, \omega_i) = \alpha(\omega_s + \omega_i)\phi(\omega_s, \omega_i), \qquad (3.2.18)
$$

representa una función de peso en la superposición de los operadores de creación actuando sobre el vacío y constituye la amplitud espectral conjunta de la pareja de fotones.

# 3.3. Geometría de la Conversión Paramétrica Descendente

En esta sección se presentará una breve descripción geométrica del caso no colineal y su relación con la condición de *phase matching*, esto como preámbulo a la simulación del experimento.

La distribución espacial de los fotones generados depende de la condición de empatamiento de fases, que a su vez está relacionada con el índice de refracción de cada fotón mediante,  $|\mathbf{k}| = \frac{n(\omega)\omega}{c}$  $\frac{\omega/\omega}{c}$ . Tomando en cuenta que  $n(\omega)$  puede ser ordinario o extraordinario, la conversión paramétrica es un proceso que puede ocurrir de dos maneras diferentes. A una de estas maneras se le llama conversión de tipo I, donde el haz de bombeo es extraordinario y los fotones generados son ordinarios. Tipo II se le llama a los procesos donde alguno de los fotones generados es a su vez extraordinario.

## $3.3.~\sf GEOMETRÍ$ DE LA CONVERSIÓN PARAMÉTRICA DESCENDENTE  $31$

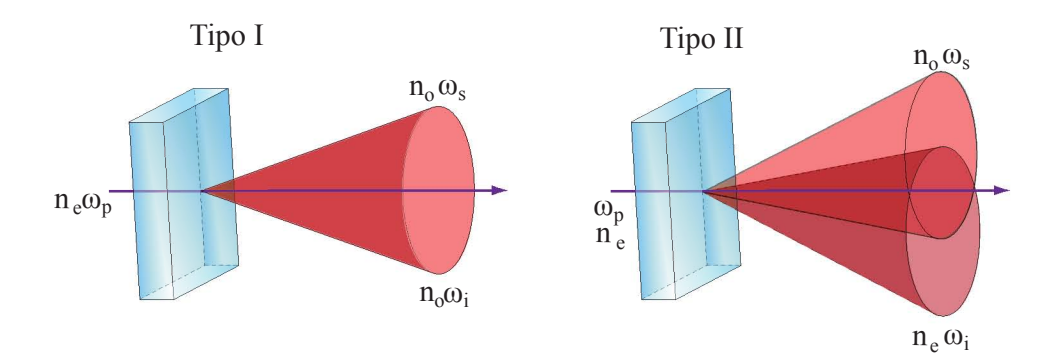

Figura 3.4: Se genera un cono de fotones cuando es de Tipo I estos fotones tienen un índice de refracción ordinario, cuando la conversión es de Tipo II se generan dos conos cada uno con un índice de refracción diferente.

<span id="page-39-0"></span>Para estudiar el caso de interés, el de tipo II, se partirá del diagrama de interacción de la figura  $(3.5)$ .

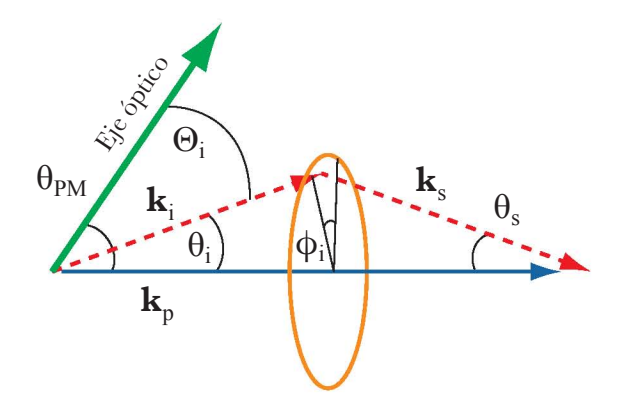

Figura 3.5: Representación de los vectores de onda involucrados en la conversión de tipo II.

A partir de la conservación de momento se puede calcular la distribución espacial de los fotones determinando el valor de  $\theta_i$  y  $\theta_s$ . Separando a la ecuación [\(3.2.2\)](#page-35-1) en dos, se tiene una condición longitudinal (paralela  $\mathbf{k}_p$ ) y otra transversal (perpendicular a  $\mathbf{k}_p$ )

$$
|\mathbf{k}_p| = |\mathbf{k}_s| \cos \theta_s + |\mathbf{k}_i| \cos \theta_i, \tag{3.3.1}
$$

$$
|\mathbf{k}_s|sen\theta_s = -|\mathbf{k}_i|sen\theta_i. \tag{3.3.2}
$$

Al elevar al cuadrado la condición transversal se tiene

$$
|\mathbf{k}_s|^2 \cos^2 \theta_s = |\mathbf{k}_s| + |\mathbf{k}_i| (\cos^2 \theta_i - 1).
$$
 (3.3.3)

Sustituyendo este resultado en la condición longitudinal se obtiene

$$
|\mathbf{k}_p|^2 + |\mathbf{k}_i|^2 - |\mathbf{k}_s|^2 - 2|\mathbf{k}_p||\mathbf{k}_i|\cos\theta_i = 0,
$$
\n(3.3.4)

que en términos del índice de refracción y el número de onda se escribe como

<span id="page-40-0"></span>
$$
\frac{n_p^2}{\lambda_p^2} + \frac{n_i^2}{\lambda_i^2} - \frac{n_s^2}{\lambda_s^2} - 2\left(\frac{n_p}{\lambda_p}\right)\left(\frac{n_p}{\lambda_p}\right)\cos\theta_i = 0.
$$
 (3.3.5)

Tomando en cuenta que los indices de refracción están en función de  $\lambda_p$ y  $\theta_{PM}$ para  $n_p^e,$   $\lambda_i$ y  $\Theta_i$ para  $n_i^e$ y  $\lambda_s$ para  $n_s^o,$ además que por conservación de energía,

$$
\lambda_s = \frac{\lambda_p \lambda_i}{\lambda_i - \lambda_p},\tag{3.3.6}
$$

 $(3.3.5)$  es a su vez función de  $(\lambda_p, \theta_{PM}, \lambda_i, \Theta_i)$ . Ahora  $\Theta_i$ , que es el ángulo entre el eje óptico y  $\mathbf{k}_i$ , se puede calcular mediante

$$
cos\Theta_i = cos\theta_{PM}cos\theta_i + sen\theta_{PM}sen\theta_i cos\phi_i.
$$
 (3.3.7)

Fijando los valores de las longitudes de onda, el ángulo de *phase matching* y dando valores arbitrarios a  $\phi$  de  $-\pi$  a  $\pi$  se pueden obtener raíces para  $\theta_i$ en [\(3.3.5\)](#page-40-0). Cada solución regresa un ángulo con el cual será emitido un fotón acompañante. Mediante un cálculo análogo se pueden calcular los valores de  $\theta_s$ . Hay que tomar en cuenta que estos cálculos dan valores para los ángulos dentro del cristal, mediante la ley de Snell se pueden calcular los ángulos externos y de esta manera calcular la distribución espacial de los fotones emitidos fuera del cristal.

# 3.3. GEOMETRÍA DE LA CONVERSIÓN PARAMÉTRICA DESCENDENTE33

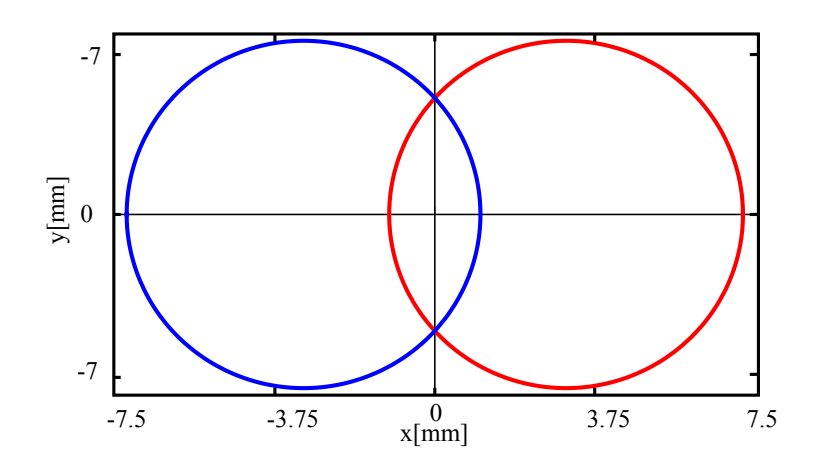

Figura 3.6: Gráfica de la distribución angular de los fotones par conversión de tipo II a 1 m de distancia. Los valores de los parámetros con los que se graficó son  $\lambda_p = 406nm, \lambda_i = 812nm, \theta_{PM} = 42,3^o$ .

# Capítulo 4

# Desarrollo Experimental

CAUTION! Do not look into laser with remaining eye.

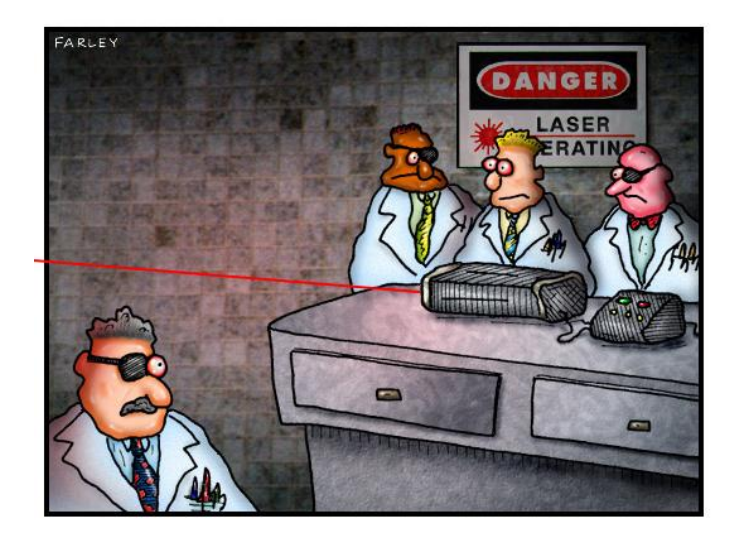

Figura 4.1: Peer pressure in the laser lab.

En este capítulo se expondrá el procedimiento que se siguió para llevar a cabo la parte experimental de este trabajo. Explicando a detalle cada paso que se tom´o para montar el experimento.

#### 4.1. Montaje Experimental

El desarrollo experimental consistió en montar una fuente de conversión param´etrica descendente de tipo II con un cristal BBO y obtener el espectro angular de los fotones emitidos, con diferentes tipos de bombeo y filtrado. En el primer caso  $(1)$  el cristal fue bombeado con un láser de diodo (láser de onda continua), y el segundo caso (2) con un láser pulsado (Ti:Za). En el caso de láser pulsado, primero se generó el segundo armónico, con un cristal de borato de bismuto (BiBO), para bombear el cristal BBO. En ambos casos se utilizaron dos tipos de filtros pasabandas: (a) uno con un ancho espectral de 10nm centrado en 810nm, y (b) el otro con un ancho de 40nm centrado en la misma longitud de onda. En todas las situaciones se obtuvieron espectros angulares distintos.

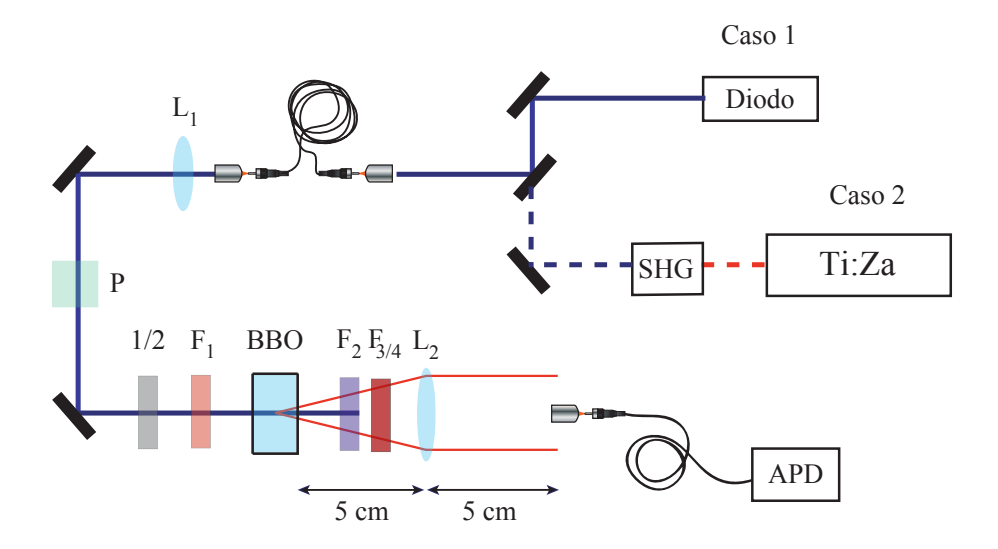

Figura 4.2:  $L_1$  es una lente que colima el haz de que sale de la fibra.  $L_2$  colima los fotones convertidos.  $F_1$  es un filtro pasabandas que elimina el remanente de frecuencias bajas.  $F_2$  filtra el bombeo.  $F_{3/4}$  son los filtros pasabanda de 10 y 40 nm. P es un polarizador Glan-Thompson y 1/2 es un retardador de media onda, estos últimos elementos determinan la polarización del bombeo

#### 4.2. Caso 1. Bombeo de Onda Continua

En el primer caso se buscó bombear el cristal con un haz de onda continua, esto es, uno compuesto por una suma incoherente de frecuencias. Para ello se utilizó un láser de diodo centrado en 406.17 nm, con un ancho espectral de 1.24 nm y 60 mW de potencia. En la figura [4.3](#page-45-0) se muestra una medición del espectro de este láser (aunque el espectrómetro empleado no permite resolver cada modo longitudinal, que es una suma incoherente de frecuencias por ser un diodo emisor de luz).

<span id="page-45-0"></span>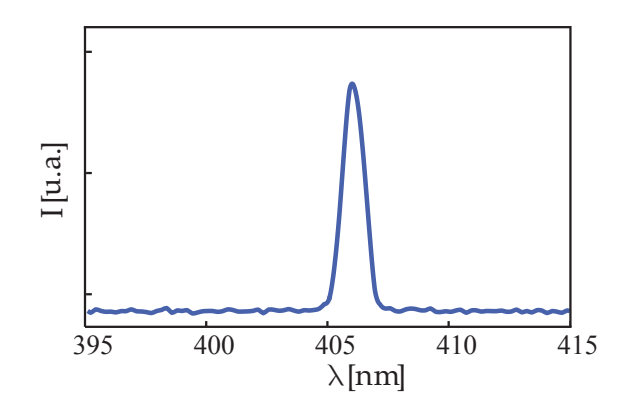

Figura 4.3: Espectro de frecuencias del láser de onda continua.

#### 4.2.1. Caracterización del Haz

Con el propósito de determinar qué tipo de onda tendría que ser utilizada en la simulaciones, se caracterizó el perfil de emisión del láser de diodo. Para realizar la caracterización se tomaron fotos del perfil transversal del haz con una cámara CCD y se analizó el perfil de emisión, como se muestra en la figura  $(4.4)$ .

<span id="page-46-0"></span>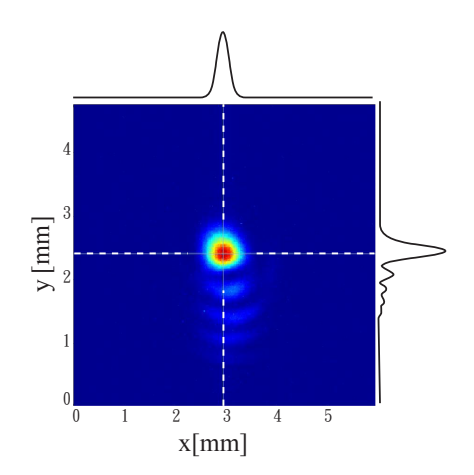

Figura 4.4: Imagen del perfil transversal de emisión del láser de diodo en falsos colores.

<span id="page-46-1"></span>De la figura se aprecia que el modo de emisión del láser es cercano al de un modo Gaussiano, aunque muestra imperfecciones considerables. Con el afán de obtener un perfil de emisión que pueda ser reproducido en las simulaciones se acoplo el haz a una fibra monomodal para corregirlo. El resultado del filtrado con la fibra óptica modomodal se muestra en la figura  $(4.5).$  $(4.5).$ 

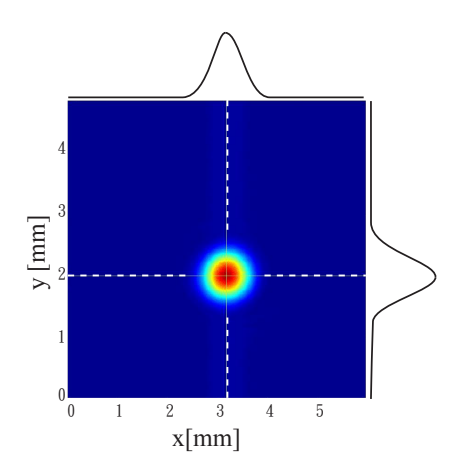

Figura 4.5: Imagen del perfil transversal de emisión corregido.

La forma de este perfil le permite ser modelada en las simulaciones por

un haz Gaussiano. Cabe destacar que el precio que se pago al corregir el modo, fue disminuir la potencia a 14 mW.

#### 4.2.2. Cintura del Haz

Un parámetro que es necesario conocer para introducirlo en las simulaciones, es el radio del haz,  $w(z)$ , que en general obedece la siguiente relación para un haz Gaussiano

$$
w(z) = w_0 \sqrt{1 + \left(\frac{z}{z_R}\right)^2},
$$
\n(4.2.1)

donde  $z_R$  es el rango de Rayleigh, que se define como la distancia medida desde el punto en que el radio es mínimo, la cintura  $w_0$ , al punto donde el área de una sección transversal mide el doble que en  $w_0$ .

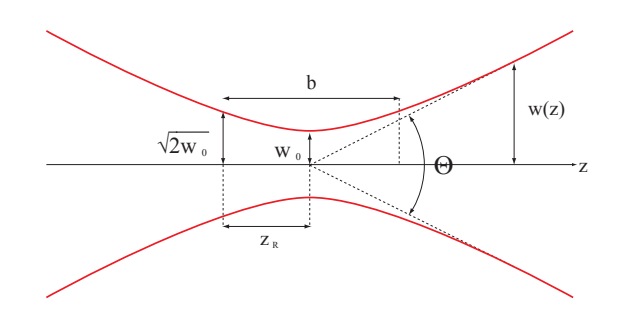

Figura 4.6: Ancho de un haz Gaussiano  $w(z)$  como función de la distancia axial, z. La cintura del haz es $w_0,\,z_R$ es la distancia de Rayleigh y Θ es la apertura angular total.

Para encontrar el cinturón, se tomaron fotos del haz a diferentes distancias de propagación midiendo en cada caso el radio vertical y horizontal del mismo, ya que la sección transversal tiene forma elíptica. En la figura  $(4.7)$ se muestran fotos de los perfiles para diferentes posiciones.

Posteriormente se les ajustó una curva a los datos medidos, mediante la cual, se obtuvieron los valores de 182  $\mu$ m, 189 $\mu$ m y para  $w_o$  horizontal y vertical respectivamente. Ver figura [\(4.8\)](#page-48-1).

<span id="page-48-0"></span>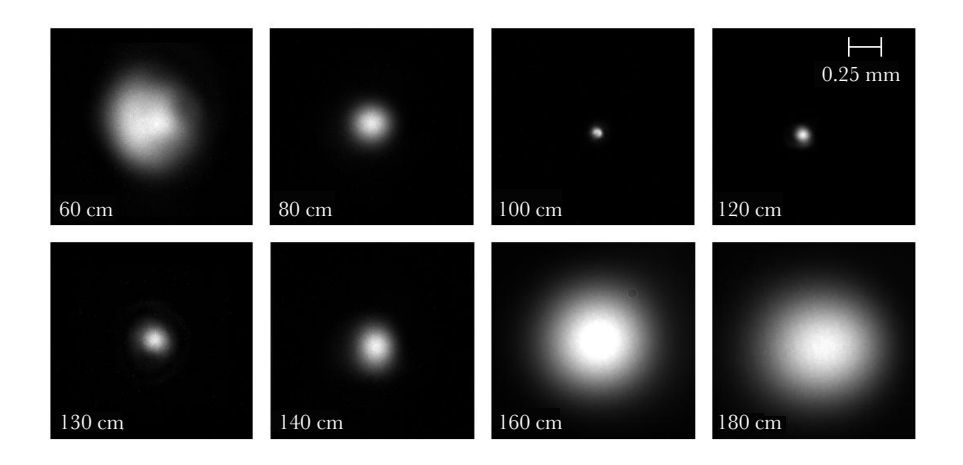

Figura 4.7: Imágenes del perfil transversal de emisión para diferentes distancias.

<span id="page-48-1"></span>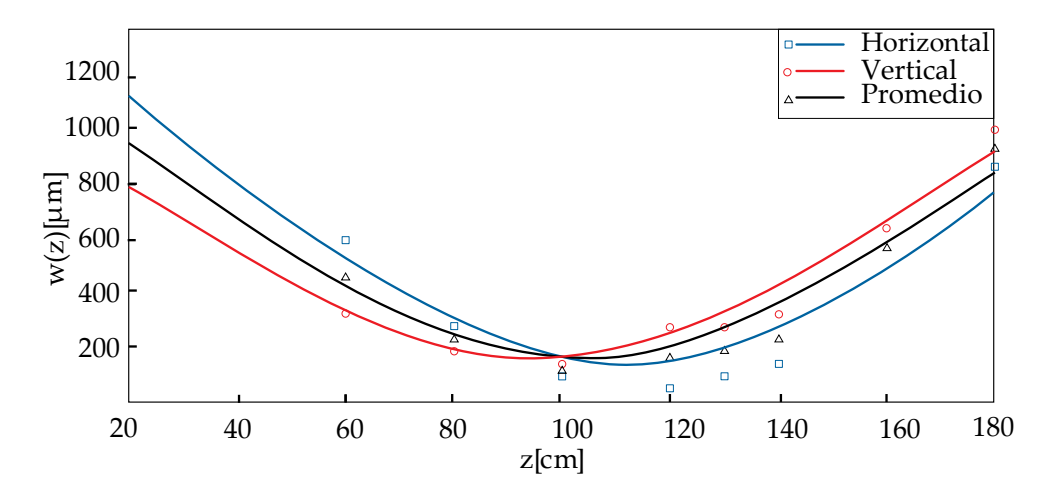

Figura 4.8: Curvas ajustadas a los datos para obtener el cinturón del haz.

#### 4.2.3. Alineación

Después de encontrar la posición de la cintura, se colocó el cristal en dicha posición y se llevó a cabo la alineación del experimento. Para ello se tomó en cuenta que la fibra con la que se colectan los fotones está montada sobre un par de motores que le permiten desplazarse en una region delimitada de un plano transversal. Debido a esto se colocó una lente después del cristal y así limitar la divergencia de los fotones convertidos, de manera tal, que el di´ametro de la apertura angular de la lente fuese contenido dentro del plano en el que se mueve la fibra. Puesto que el haz de fotones convertidos es muy tenue, se ocupó un segundo láser que recorriera el mismo camino óptico que ellos, para as´ı ubicar a la fibra en un punto en el que el plano donde se desplaza contenga por completo al haz convertido como se muestra en la figura [4.10.](#page-50-0)

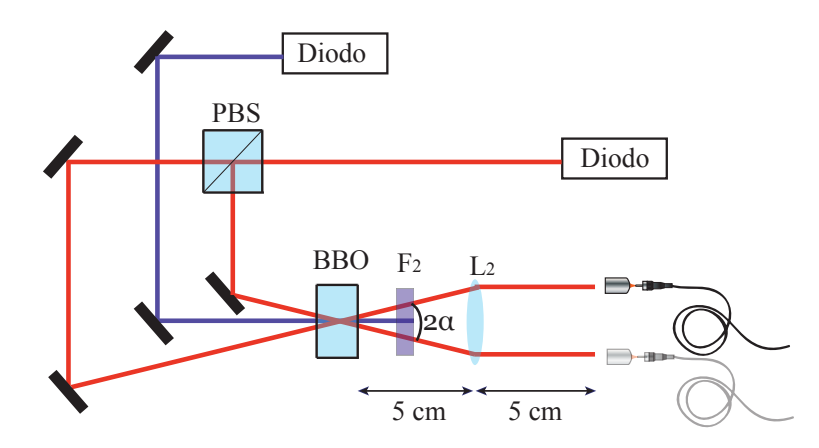

Figura 4.9: Se busca colocar a los motores de desplazamiento en una posición en la que la fibra pueda capturar por completo a ambos conos. La lente se ubica a la distancia focal del cristal y el plano en el que se desplaza la fibra.

Al colocar el cristal y la fibra a la distancia focal de la lente se forma un arreglo 2f o f–f, lo cual quiere decir que la lente realiza la transformada de Fourier en el espacio de posiciones, esto es un aspecto útil que se tomara en cuenta en el capítulo 5.

Par terminar con la alineación del experimento es necesario determinar la orientaci´on correcta del eje ´optico del cristal BBO, lo cual se consigue en dos pasos. El primero consiste en garantizar que la cara del cristal sobre la cual incide el haz, sea perpendicular a su linea de propagación, esto se consigue cuando el haz es retroreflejado. El segundo paso es colocar una c´amara CCD (con un filtro pasa bandas y un filtro pasa altas para bloquear el bombeo remanente) inmediatamente despu´es del cristal de tal forma que se puedan observar los anillos del PDC; y después rotar el cristal, con el eje de rotación paralelo a la dirección del bombeo, hasta ver la máxima intensidad de la conversion. De esta forma se garantiza que la dirección del campo incidente este contenido en el plano formado por al eje óptico y la vector de propagación.

<span id="page-50-0"></span>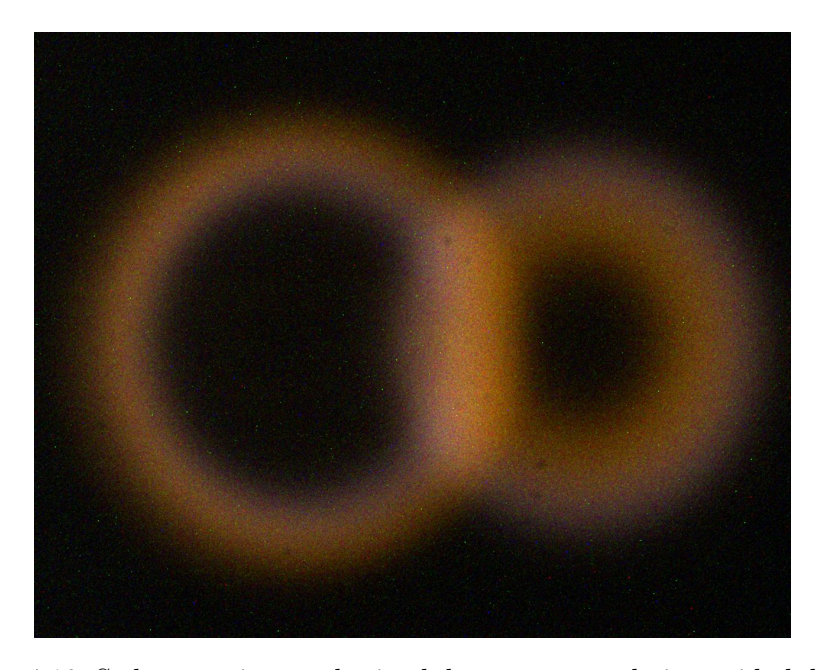

Figura 4.10: Se busca orientar el cristal de manera que la intensidad de esta imagen se maximize.

#### 4.2.4. Adquisición de Datos

Una vez alineado el montaje, se inició el experimento. Se utilizó una fibra óptica multimodal de 200  $\mu$ m de diámetro para colectar los fotones. La fibra realizó un barrido en una region de un plano  $(1.5 \text{ cm} \times 1.5 \text{ cm})$ , dando pasos del tama˜no del di´ametro de la fibra. La fibra ´optica fue conectada a un detector APD de silicio (las cuentas oscuras son de 125 cuentas/s  $\pm$  15 cuentas/s). Cuando un fotón interactua con el detector se genera un pulso de un ancho de 17 ns. Esta señal electrónica es invertida y reducida en altura para después procesarla con un discriminador. Por cada señal electrónica que pasa el umbral de voltaje del discriminador se genera otro señal electrónica de un ancho variable (se eligió que fuera de 7 ns). Esta última señal es enviada a un contador de pulsos, obteniendo en intervalo de tiempo de 1 s la cantidad de señales electrónicas que arriban. Para cada posición de la fibra ´optica se registro el n´umero fotones por segundo y las coordenadas de la posición, reconstruyendo así una imagen del perfil transversal de emisión de los fotones convertidos. El recorrido de la fibra fue automatizado mediante un programa hecho con Labview.

#### 4.3. Caso 2. Bombeo Pulsado

En el segundo caso se bombeó el cristal con un haz cuyo espectro fuera una suma coherente de frecuencias, un haz pulsado. Para ello se utiliz´o un láser de Titanio Zafiro. Este láser puede ser sintonizado desde 680 nm hasta 980 nm. Para bombear al cristal con la misma longitud de onda que con el láser de diodo fue necesario generar un segundo armónico, obteniendo una longitud de onda centrada en 405.98 nm y un ancho espectral de 3.8 nm. En la figura [\(4.11\)](#page-51-0) se muestra el espectro del bombeo.

<span id="page-51-0"></span>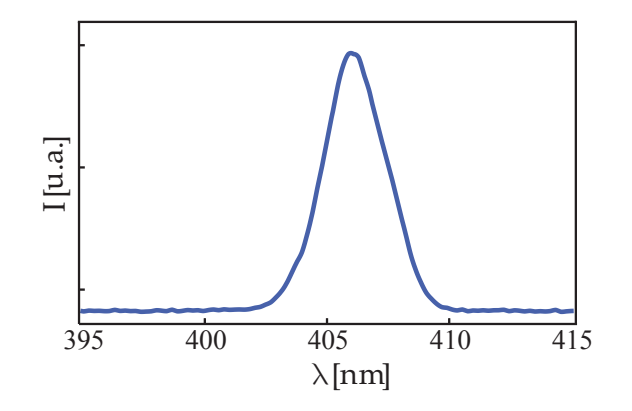

Figura 4.11: Espectro de frecuencias del láser pulsado.

#### 4.3.1. Generación del Segundo Armónico

Para generar el segundo armónico el primer paso que se tomó fue sintonizar la frecuencia del Ti:Za lo m´as cercanamente posible a la mitad de la del láser de diodo, de manera tal que el segundo armónico tuviera la misma longitud de onda que el bombeo de onda continua. Ya sintonizado a la frecuencia deseada, se hizo pasar el haz por un retardador de media onda, ajustando su polarización, según la orientación que determina el corte del cristal. Posteriormente se montó un par de lentes sobre monturas de desplazamiento para enfocar y recolimar el haz. En el punto focal de la primera lente se colocó un cristal BiBO montado sobre una montura rotatoria que le permitía girar entorno a un eje perpendicular a la mesa óptica, ajustando así el ángulo de incidencia del haz sobre el cristal, que en este caso era el ´angulo de phasematching. Apenas fue colocado el cristal, se produjo el segundo arm´onico, el cual tuvo que ser filtrado para deshacerse de la frecuencia fundamental. Para ello se utilizó un polarizador Glan-Thompson y un filtro pasa altas. Una vez filtrado, se maximizó la potencia del haz, ajustando la posición de la primer lente y el ángulo de *phasematching* hasta obtener una eficiencia de conversión del 20%, de 800 mW a 160 mW, aunque después de acoplar el haz a la fibra sólo restaron 15 mW.

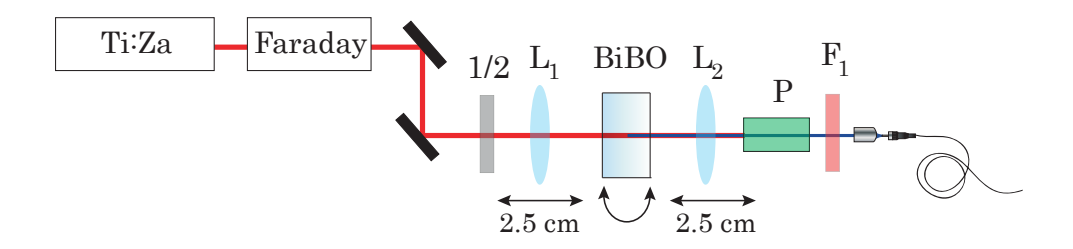

Figura 4.12: Las monturas de desplazamiento le permiten a las lentes  $L_1$  y  $L_2$ enfocar y recolimar el haz para maximizar la generación. P<br/> y el filtro  ${\cal F}_1$ eliminan el remanente del haz que no fue convertido.

# Capítulo 5 Simulaciones

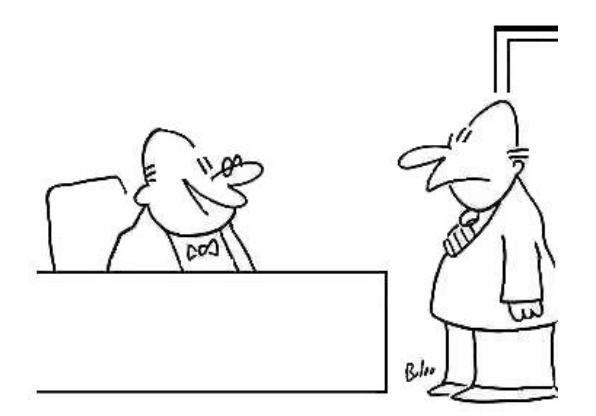

Figura 5.1: Oh, not a computer, Caldwell. We're replacing you with a computer simulation.

En el presente capítulo se expondran brevemente las matemáticas detrás de las simulaciones. Que grosso modo, consiste en calcular el valor de expectación del número de fotones generados para diferentes posiciones, simulando el recorrido de la fibra, y as´ı reconstruir el espectro angular del proceso. Esta simulación fue realizada en colaboración con el M. en C. Héctor Cruz Ramírez.

#### 5.1. Preliminares

#### 5.1.1. Definiciones

A lo largo de este capítulo se utilizarán las siguientes definiciones (con  $\mu = s, i$ 

Vector de onda:  $\vec{k}_{\mu} = (k_{\mu x}, k_{\mu y}, k_{\mu z}).$ 

Frecuencia angular:  $\omega_{\mu} = c|\vec{k}_{\mu}|.$ 

Componente transversal del vector de onda:  $\vec{k}^{\perp}_{\mu} = (k_{\mu x}, k_{\mu y})$  $\text{es tal que} \quad \vec{k}_{\mu} = \vec{k}_{\mu}^{\perp} + k_{\mu z} \cdot \hat{z},$ y un valor particular  $\vec{k}^{\perp}_{\mu 0} = (k_{\mu x0}, k_{\mu y0}).$ 

Vector de onda transversal:  $\vec{k}^{\perp} = (k_{sx} + k_{ix}, k_{sy} + k_{iy}) = (k_x^{\perp}, k_y^{\perp}).$ 

$$
phase-mismatch: \quad \Delta K = k_p - \frac{|\vec{k}^{\perp}|^2}{2 k_p} - k_{sz} - k_{iz} - k_y^{\perp} \tan \rho_0.
$$

#### 5.1.2. Angulo de  $walk-off$

A diferencia del caso conversión de tipo I, en la conversión de tipo II el bombeo y uno de los fotones generados tienen un índice de refracción extraordinario, debido a esto existe una separación entre el vector de Poynting y el vector de onda. Al ángulo que se forma entre estos dos vectores se le llama ´angulo de walk-off, ρ, ver figura [\(5.2\)](#page-55-0). Aunque en el siguiente desarrollo se contempla este efecto en los fotones bombeo y señal, en la simulación sólo se tomará en cuenta el efecto de walkoff en el bombeo, dejando para un estudio posterior el efecto de *walkoff* en el fotón con índice extraordinario.

El valor de este ángulo se obtiene a través de la siguiente expresión

$$
\rho = -\frac{1}{n_e} \frac{\delta n_e}{\delta \theta}.
$$
\n(5.1.1)

Esta separación provocará una desviación en las estructuras de los campos de bombeo y fotón señal, que jugará un papel en el estado cuántico del sistema propiciando asimetrías entre el cono de fotones ordinarios y extraordinarios.

<span id="page-55-0"></span>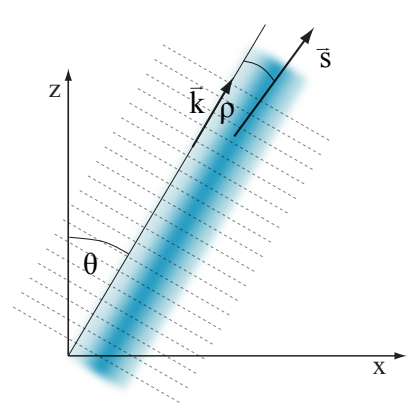

Figura 5.2: El flujo de energía en una material anisotrópico se propaga en una dirección diferente al vector de onda. En la figura las líneas grises representan al frente de onda y la región azul la intensidad óptica.

# 5.2. Estado Cuántico del PDC Tipo II (Caso Pulsado)

A continuación se extenderá el desarrollo de conversión paramétrica descendente para conversión de tipo II. Como en el capítulo 3 se empezara por describir la forma que tienen los campos involucrados [\[12\]](#page-89-0). Como antes, se tratará al bombeo como una onda clásica, sólo que en este caso, será modelada por un perfil elíptico Gaussiano (GB por sus siglas en inglés Gaussian  $Bean$ ), que además, cargará con el corrimiento debido al walk-off como se puede apreciar en la siguiente expresión

$$
E_p(\vec{r},t) = (2\pi)^3 A_p \int d\omega_p \alpha(\omega_p) \exp(i[k_p(\omega_p)z - \omega_p t]) \times
$$
 (5.2.1)  
GB(x, y - z tan( $\rho_0$ ), z;  $\omega_p$ ),

donde  $\rho_0$  es el ángulo de *walk-off* para el bombeo, el cual se considera paralelo al plano x-y. La envolvente espectral no normalizada es

<span id="page-55-1"></span>
$$
\alpha(\omega) = \exp\left\{-\frac{(\omega - \omega_{p0})^2}{\sigma_p^2}\right\},\tag{5.2.2}
$$

con  $\omega_{p0}$  la frecuencia central de bombeo,  $\sigma_p$  el ancho espectral y la distribución transversal normalizada está dada por

$$
GB(\vec{r};\omega) = \sqrt{\left[\frac{1}{1+i\frac{z}{z_{xR}}}\right]\left[\frac{1}{1+i\frac{z}{z_{yR}}}\right]} \exp\left[-\frac{x^2}{w_{0x}^2\left(\frac{1}{1+i\frac{z}{z_{xR}}}\right)}\right] \times (5.2.3)
$$

$$
\times \exp\left[-\frac{y^2}{w_{0y}^2\left(\frac{1}{1+i\frac{z}{z_{yR}}}\right)}\right].
$$

El término  $A_p$ , la amplitud compleja de la onda, está relacionada con la energía por pulso,  $U_p$ , mediante

$$
A_p^2 = \frac{2\sqrt{2}U_p}{\pi\sqrt{\pi}(2\pi)^7 c\epsilon_0 \sigma_p w_{0x} w_{0y}}.
$$
\n(5.2.4)

El campo eléctrico cuantizado para el fotón acompañante está dado por

$$
\hat{E}_i(\vec{x},t) = i\sqrt{\delta k_i^3} \sum_{\vec{k}_i} \exp\left\{-i\left[\omega_i t - \vec{k}_i \cdot \vec{x}\right]\right\} \ell(\omega_i)\hat{a}_i(\vec{k}_i, o) + \text{H.C., } (5.2.5)
$$

donde la "o" denota que el índice de refracción es ordinario. El campo eléctrico cuantizado para el fotón señal, considerando el walk-off (aunque en la simulación no se tomará en cuenta) es

$$
\hat{E}_s(x, y \pm (z) \tan \tilde{\rho}_0, z, t) = i\sqrt{\delta k_s^3} \sum_{\vec{k}_s} \exp\left\{-i \left[\omega_s t - \vec{k}_s \cdot \vec{x}\right]\right\} \times \exp\left\{-i \left[k_{sy}(z) \tan \tilde{\rho}_0\right]\right\} \times \times \ell(\omega_s) \hat{a}_s(\vec{k}_s, e) + \text{H.C.}
$$
\n(5.2.6)

en este caso, la "e", se debe al índice extraordinario,  $\omega_{\mu} = \omega_{\mu}(\vec{k}_{\mu}), \ \tilde{\rho}_0$  es el ángulo de walk-off para el fotón señal, el espaciamiento entre los modos está dado por

$$
\delta k_{\mu} = \frac{2\pi}{V_Q^{1/3}},\tag{5.2.7}
$$

con  $V_Q$ el volumen de interacción, y

$$
\ell(\omega_{\mu}) = \sqrt{\frac{\hbar \,\omega_{\mu}}{2(2\pi)^3 \epsilon_0 \, n(\omega_{\mu})^2}}.
$$
\n(5.2.8)

## 5.2. ESTADO CUÁNTICO DEL PDC TIPO II (CASO PULSADO) 49

Una vez expuesta la forma de los campos involucrados en el proceso, se puede construir su Hamiltoniano como se hizo en [\(3.2.3\)](#page-35-0). Primero se desarrollará el producto

$$
E_p^{(+)} \hat{E}_s^{(-)} \hat{E}_i^{(-)} = -(2\pi)^3 A_p \sqrt{\delta k_s^3 \delta k_i^3} \int d\omega_p \, \alpha(\omega_p) \sum_{\vec{k}_s} \sum_{\vec{k}_i} \ell(\omega_s) \ell(\omega_i) \times
$$
  
 
$$
\times \exp \{-i[\omega_p - \omega_s - \omega_i]t\} \exp \{-i[\vec{k}_s + \vec{k}_i] \cdot \vec{x}\} \times (5.2.9)
$$
  
 
$$
\times \exp \{ik_p(\omega_p) \cdot z\} \exp \{\mp ik_{sy}(z) \tan \tilde{\rho}_0\} \times
$$
  
 
$$
\times \text{GB}(x, y \pm (z) \tan \rho_0, z; \omega_p) \hat{a}_s^{\dagger}(\vec{k}_s, e) \hat{a}_i^{\dagger}(\vec{k}_i, o),
$$

si se redefine

$$
\vec{k}^{\perp} = (k_{sx} + k_{ix}, k_{sy} + k_{iy}) = (k_x^{\perp}, k_y^{\perp})
$$
\n(5.2.10)

$$
\vec{r} = \vec{\rho} + z\,\hat{z} = (x, y) + z\,\hat{z},\tag{5.2.11}
$$

se tiene que

$$
[\vec{k}_s + \vec{k}_i] \cdot \vec{r} = \vec{k}^{\perp} \cdot \vec{\rho} + (k_{sz} + k_{iz})z,
$$
 (5.2.12)

por lo tanto

$$
E_p^{(+)} \hat{E}_s^{(-)} \hat{E}_i^{(-)} = -(2\pi)^3 A_p \sqrt{\delta k_s^3 \delta k_i^3} \int d\omega_p \exp\left\{-\frac{[\omega_p - \omega_{p0}]^2}{\sigma_p^2}\right\} \times
$$
  

$$
\times \sum_{\vec{k}_s} \sum_{\vec{k}_i} \ell(\omega_s) \ell(\omega_i) \exp\left\{-i[\omega_p - \omega_s - \omega_i]t\right\} \times \quad (5.2.13)
$$
  

$$
\times \exp\left\{-i\vec{k}^\perp \cdot \vec{\rho}\right\} \exp\left\{-i[k_p(\omega_p) - k_{sz} - k_{iz}]z\right\} \times
$$
  

$$
\times \exp\left\{\mp ik_{sy}(z) \tan \tilde{\rho}_0\right\} \times
$$
  

$$
\times \text{GB}(x, y \pm (z) \tan \rho_0, z; \omega_p) \hat{a}_s^\dagger(\vec{k}_s, e) \hat{a}_i^\dagger(\vec{k}_i, o).
$$

Ahora bien, al integrar sobre el volumen de interacción, dejando a  $\mathfrak{d}_{eff}$ constante se tiene que

$$
\int dV E_p^{(+)} \hat{E}_s^{(-)} \hat{E}_i^{(-)} = -(2\pi)^3 A_p \sqrt{\delta k_s^3 \delta k_i^3} \int d\omega_p \exp \left\{-\frac{[\omega_p - \omega_{p0}]^2}{\sigma_p^2}\right\} \times \sum_{\vec{k}_s} \sum_{\vec{k}_i} \ell(\omega_s) \ell(\omega_i) \exp \left\{-i[\omega_p - \omega_s - \omega_i]t\right\} \times \times \Phi(\vec{k}_s, \vec{k}_i) \hat{a}_s^{\dagger}(\vec{k}_s, \mathbf{e}) \hat{a}_i^{\dagger}(\vec{k}_i, \mathbf{o}), \tag{5.2.14}
$$

donde todos los términos con dependencia espacial fueron contraídos en  $\Phi$ 

$$
\Phi(\vec{k}_s, \vec{k}_i) = \int \mathrm{d}V \, \exp\left\{-i\vec{k}^{\perp} \cdot \vec{\rho}\right\} \exp\left\{-i[k_p(\omega_p) - k_{sz} - k_{iz}]z\right\} \times
$$
  
\n
$$
\times \exp\left\{\mp ik_{sy}(z) \tan \tilde{\rho}_0\right\} \mathrm{GB}(x, y \pm (z) \tan \rho_0, z; \omega_p)
$$
  
\n
$$
= \int \mathrm{d}V \, \exp\left\{-i\vec{k}^{\perp} \cdot \vec{\rho}\right\} \exp\left\{-i[k_p(\omega_p) - k_{sz} - k_{iz}]z\right\} \times
$$
  
\n
$$
\times \exp\left\{\mp ik_{sy}(z) \tan \tilde{\rho}_0\right\} \sqrt{\left[\frac{1}{1 + i \frac{z}{z_{xR}}}\right] \left[\frac{1}{1 + i \frac{z}{z_{yR}}}\right]} \times
$$
  
\n
$$
\times \exp\left[-\frac{x^2}{w_{0x}^2 \left(\frac{1}{1 + i \frac{z}{z_{xR}}}\right)}\right] \exp\left[-\frac{[y \pm (z) \tan \rho_0]^2}{w_{0y}^2 \left(\frac{1}{1 + i \frac{z}{z_{yR}}}\right)}\right].
$$
 (5.2.15)

Al resolver esta última integral se obtiene el siguiente resultado

$$
\Phi(\vec{k}_s, \vec{k}_i) = \pi w_{x0} w_{y0} \exp\left\{-\frac{1}{4} \left[ (w_{x0} k_x^{\perp})^2 + (w_{y0} k_y^{\perp})^2 \right] \right\}
$$

$$
\times \operatorname{sinc}\left\{ \frac{L}{2} \left[ \Delta K \pm k_y^{\perp} \tan(\rho_0) \mp k_{sy} \tan(\tilde{\rho}_0) \right] \right\}, \tag{5.2.16}
$$

donde

$$
\Delta K = \Delta k_z - \frac{|\vec{k}^{\perp}|^2}{2k_p},
$$
\n(5.2.17)

$$
\Delta k_z = k_p(\omega_p) - k_{sz} - k_{iz}.\tag{5.2.18}
$$

Aplicando el operador de evolución al Hamiltoniano, como se hizo en el  $capitulo 3$ 

$$
\begin{split}\n\vert \Psi \rangle &= \vert \text{vac} \rangle + \frac{2\epsilon_0 \, d_{eff}}{i\hbar} \int \mathrm{d}t \, \int \mathrm{d}V \, E_p^{(+)} \, \hat{E}_s^{(-)} \, \hat{E}_i^{(-)} \\
&= -\frac{2\epsilon_0 \, d_{eff}}{i\hbar} (2\pi)^3 A_p \sqrt{\delta k_s^3 \delta k_i^3} \int \mathrm{d}\omega_p \, \exp\left\{-\frac{[\omega_p - \omega_{p0}]^2}{\sigma_p^2}\right\} \times \quad (5.2.19) \\
&\times \sum_{\vec{k}_s} \sum_{\vec{k}_i} \ell(\omega_s) \ell(\omega_i) \Phi(\vec{k}_s, \vec{k}_i) \int \mathrm{d}t \, \exp\left\{-i[\omega_p - \omega_s - \omega_i]t\right\} \times \\
&\times \hat{a}_s^{\dagger}(\vec{k}_s, \mathbf{e}) \, \hat{a}_i^{\dagger}(\vec{k}_i, \mathbf{o}) \, \vert \text{vac} \rangle.\n\end{split}
$$

Aproximando  $\ell(\omega_{\mu})$  como constante

$$
\int_{-\infty}^{\infty} dt \exp \{i[\omega_p - \omega_s - \omega_i]t\} = \int_{-\infty}^{\infty} dt \exp \{i[\omega_p - \omega_s - \omega_i]t\}
$$

$$
= 2\pi \delta(\omega_p - \omega_s - \omega_i) \tag{5.2.20}
$$

se llega a que el estado del sistema es

$$
|\Psi\rangle = |\text{vac}\rangle + \eta \sum_{\vec{k}_s} \sum_{\vec{k}_i} \Phi(\vec{k}_s, \vec{k}_i) \alpha(\omega_s + \omega_i; \omega_{p0}) \hat{a}_s^{\dagger}(\vec{k}_s, \mathbf{e}) \hat{a}_i^{\dagger}(\vec{k}_i, \mathbf{o}) |\text{vac}\rangle, \tag{5.2.21}
$$

con

$$
\eta = -\frac{2\epsilon_0 d_{eff}}{i\hbar} (2\pi)^3 A_p 2\pi \sqrt{\delta k_s^3 \delta k_i^3} \ell(\omega_s) \ell(\omega_i) \tag{5.2.22}
$$

# 5.3. Espectro Angular (Caso Pulsado)

Como se mencionó antes, la simulación consistió en calcular el espectro angular de los fotones convertidos. Para ello se calculó el valor de expectación del número de fotones de todos los posibles modos para diferentes posiciones. El valor de expectación estará compuesto por la suma de los valores de expectación de los fotones ordinarios y extraordinarios

$$
R(\vec{k}_0) = R_o + R_e
$$
  
 
$$
\propto \sum_{\vec{k}_i} \langle \Psi | \hat{n}_i(\vec{k}_i, o) | \Psi \rangle + \sum_{\vec{k}_s} \langle \Psi | \hat{n}_s(\vec{k}_s, e) | \Psi \rangle.
$$
 (5.3.1)

Para calcular el valor de expectación en una sola posición, emulando el recorrido de la fibra, o bien, una pequeña región, puesto que la fibra no es puntual, se debe agregar al estado un filtro espacial

$$
u(\vec{k}_{\mu}^{\perp}, \vec{k}_{\mu 0}^{\perp}) = \exp\left[-\frac{\left(\vec{k}_{\mu}^{\perp} - \vec{k}_{\mu 0}^{\perp}\right)^{2}}{\sigma_{k}^{2}}\right].
$$
 (5.3.2)

además del filtro espacial, se debe tomar en cuenta que inmediatamente después del cristal los fotones son filtrados espectralmente, lo cual también debe incluirse en el estado. Este filtro es modelado por una función rectangular

$$
f(\omega) = \begin{cases} 0 & \text{si } |\omega| > \frac{\Delta \omega}{2} + \omega_0 \\ 1 & \text{si } |\omega| < \frac{\Delta \omega}{2} + \omega_0 \end{cases},
$$
(5.3.3)

en donde  $\omega_0$  es la frecuencia en la cual está centrado el filtro y  $\Delta\omega$  es su ancho de banda. Tomando en cuenta lo anterior se tiene que el estado toma la siguiente forma

$$
|\Psi\rangle = |\text{vac}\rangle + \eta \sum_{\vec{k}_s} \sum_{\vec{k}_i} F(\vec{k}_s, \vec{k}_i) u(\vec{k}^\perp_\mu, \vec{k}^\perp_{\mu 0}) \hat{a}_s^\dagger(\vec{k}_s, \mathbf{e}) \hat{a}_i^\dagger(\vec{k}_i, \mathbf{o}) |\text{vac}\rangle, \quad (5.3.4)
$$

 $\text{con } F$  la función de amplitud conjunta

$$
F(\vec{k}_s, \vec{k}_i) = \Phi(\vec{k}_s, \vec{k}_i) \alpha(\omega_s + \omega_i; \omega_p) f(\omega_\mu).
$$
 (5.3.5)

Expuesto lo anterior, se puede proceder a calcular el valor de expectación. Se eligió hacerlo para los fotones señal en el punto  $\vec{k}^{\perp}_{s0}$ 

$$
R_{\rm s} \propto \sum_{\vec{k}_s} \langle \Psi | \hat{n}_s(\vec{k}_s, \mathbf{e}) | \Psi \rangle.
$$
  
 
$$
\propto \sum_{\vec{k}_s} \langle \Psi | \hat{I} \otimes \hat{n}_s(\vec{k}_s, \mathbf{e}) | \Psi \rangle.
$$
 (5.3.6)

Primero se calculará la acción del operador de identidad y número, sobre el estado.

$$
\begin{split}\n|\Gamma\rangle &= \sum_{\vec{k}_s} \hat{1} \otimes \hat{n}_s(\vec{k}_s) |\Psi\rangle = \sum_{\vec{k}_s} \hat{1} \otimes \hat{a}^\dagger(\vec{k}_s) \hat{a}(\vec{k}_s) |\Psi\rangle \\
&= \sum_{\vec{k}_s} \hat{1} \otimes \hat{a}^\dagger(\vec{k}_s) \hat{a}(\vec{k}_s) \cdot |0\rangle_i \otimes |0\rangle_s + \\
&+ \eta \sum_{\vec{k}_s} \sum_{\vec{k}'_i} \sum_{\vec{k}'_s} \tilde{F}(\vec{k}'_s, \vec{k}_{s0}^\dagger, \vec{k}'_i) \cdot \hat{a}^\dagger(\vec{k}'_i) \otimes \hat{a}^\dagger(\vec{k}_s) \hat{a}(\vec{k}_s) \hat{a}^\dagger(\vec{k}'_s) \cdot |0\rangle_i \otimes |0\rangle_s \\
&= 0 + \eta \sum_{\vec{k}_s} \sum_{\vec{k}'_i} \sum_{\vec{k}'_s} \tilde{F}(\vec{k}'_s, \vec{k}_{s0}^\dagger, \vec{k}'_i) \cdot \hat{a}^\dagger(\vec{k}'_i) \otimes \delta_{\vec{k}_s}^3 \vec{k}'_s \hat{a}^\dagger(\vec{k}_s) \cdot |0\rangle_s \otimes |0\rangle_i \\
&= \eta \sum_{\vec{k}'_i} \sum_{\vec{k}'_s} \tilde{F}(\vec{k}'_s, \vec{k}_{s0}^\dagger, \vec{k}'_i) \cdot \hat{a}^\dagger(\vec{k}'_i) \otimes \hat{a}^\dagger(\vec{k}'_s) \cdot |0\rangle_i \otimes |0\rangle_s, \n\end{split} \tag{5.3.7}
$$

donde la $\delta^3_{\vec k_s\,\vec k'_s}$ surge debido a la relación de conmutación  $[\hat a(\vec k_s), \hat a^\dag(\vec k'_s)],$ y  $\tilde{F}(\vec{k}'_s,\vec{k}'_{s0}) = F(\vec{k}_s,\vec{k}_i)u(\vec{k}_s^{\perp},\vec{k}_s^{\perp})$ . Ahora para completar el cálculo se tiene llevar a cabo el producto interno  $\langle \Psi | \Gamma \rangle$ 

$$
R_{s} \propto |\langle \Psi | \Gamma \rangle|^{2}
$$
  
\n
$$
\propto |\eta|^{2} \sum_{\vec{k}'_{i}} \sum_{\vec{k}'_{s}} \sum_{\vec{k}'_{i}} \sum_{\vec{k}'_{s}} \tilde{F}^{*}(\vec{k}''_{s}, \vec{k}^{\perp}_{s0}, \vec{k}''_{i}) \tilde{F}(\vec{k}'_{s}, \vec{k}^{\perp}_{s0}, \vec{k}'_{i}) \times
$$
  
\n
$$
\times i \langle 0 | \otimes s \langle 0 | \hat{a}(\vec{k}''_{i}) \hat{a}^{\dagger}(\vec{k}'_{i}) \otimes \hat{a}(\vec{k}''_{s}) \hat{a}^{\dagger}(\vec{k}'_{s}) | 0 \rangle_{i} \otimes | 0 \rangle_{s}
$$
  
\n
$$
\propto |\eta|^{2} \sum_{\vec{k}''_{i}} \sum_{\vec{k}''_{s}} \sum_{\vec{k}'_{i}} \sum_{\vec{k}'_{s}} \tilde{F}^{*}(\vec{k}''_{s}, \vec{k}^{\perp}_{s0}, \vec{k}''_{i}) \tilde{F}(\vec{k}'_{s}, \vec{k}^{\perp}_{s0}, \vec{k}'_{i}) \delta^{3}_{\vec{k}''_{i}} \tilde{k}''_{i} \delta^{3}_{\vec{k}''_{s}} \tilde{k}'_{s}
$$
  
\n
$$
\propto |\eta|^{2} \sum_{\vec{k}'_{s}} \sum_{\vec{k}'_{i}} \left| \tilde{F}(\vec{k}'_{s}, \vec{k}'_{i}) \right|^{2}, \qquad (5.3.8)
$$

Para proceder con el calculó se toma el limité cuando el volumen de cuantización se hace infinito, se puede asumir que el espaciamiento entre modos tiende a cero, por ende la suma puede ser sustituida por una integral  $\delta k^3 \sum_{\vec{k}} \rightarrow \int d^3k$ , donde  $\eta \propto \delta k^3$ , entonces

$$
R_s(\vec{k}_{s0}^{\perp}) \propto \int d^3k_s \int d^3k_i \left| \tilde{F}(\vec{k}_s, \vec{k}_i) \right|^2
$$
  
= 
$$
\int d^2k_s^{\perp} \int dk_s \int d^2k_i^{\perp} \int dk_i J_s J_i \left| \tilde{F}(\vec{k}_s^{\perp}, k_s, \vec{k}_i^{\perp}, k_i) \right|^2
$$
  
= 
$$
\int d^2k_s^{\perp} \int d\omega_s \int d^2k_i^{\perp} \int d\omega_i \times
$$
  

$$
\times \dot{k}_s J_s \dot{k}_i J_i \left| \tilde{F}(\vec{k}_s^{\perp}, \omega_s, \vec{k}_i^{\perp}, \omega_i) \right|^2,
$$
 (5.3.9)

donde fueron realizadas las transformaciones<sup>[1](#page-62-0)</sup>

<span id="page-62-1"></span>
$$
(\vec{k}_s^{\perp}, k_{sz}) \to (\vec{k}_s^{\perp}, k_s) \to (\vec{k}_s^{\perp}, \omega_s). \tag{5.3.10}
$$

Si ahora se considera que la fibra tiene una resolución perfecta, es decir, que sólo acopla los modos en el centro de la fibra, se tiene

$$
\left| u(\vec{k}_{\mu}^{\perp}, \vec{k}_{\mu 0}^{\perp}) \right|^{2} = \delta \left( \vec{k}_{\mu}^{\perp} - \vec{k}_{\mu 0}^{\perp} \right) \quad \text{con}\mu = s, i,
$$
 (5.3.11)

por lo cual se puede eliminar una integral de la ecuación  $(5.3.9)$  y así finalmente se llega a que el valor de expectación de los fotones señal en el punto  $\vec{k}_{s0}^{\perp}$  es

<span id="page-62-2"></span>
$$
R_s(\vec{k}_{s0}^{\perp}) \propto \int \mathrm{d}\omega_s \int \mathrm{d}^2 k_i^{\perp} \int \mathrm{d}\omega_i \times \dot{k}_s J_s \dot{k}_i J_i \left| \tilde{F}(\vec{k}_{s0}^{\perp}, \omega_s, \vec{k}_i^{\perp}, \omega_i) \right|^2. \tag{5.3.12}
$$

Realizando un cálculo análogo para los fotones acompañante se tiene

$$
R_i(\vec{k}_{i0}^{\perp}) \propto \int \mathrm{d}\omega_i \int \mathrm{d}^2 k_s^{\perp} \int \mathrm{d}\omega_s \times \dot{k}_s J_s \dot{k}_i J_i \left| \tilde{\tilde{F}}(\vec{k}_s^{\perp}, \omega_s, \vec{k}_{i0}^{\perp}, \omega_i) \right|^2. \tag{5.3.13}
$$

De esta manera el espectro angular puede ser reconstruido al ir variando la coordenada  $k^{\perp}_{\mu 0}$ .

Es importante señalar que hasta este punto todo el cálculo fue realizado en el espacio de Fourier de las posiciones, esto es, el espacio  $k_{x-y}$ . Mientras que los resultados experimentales fueron realizados en el espacio de posiciones  $x-y$ . Para poder comparar las simulaciones con los resultados experimentales es

<span id="page-62-0"></span><sup>&</sup>lt;sup>1</sup>El cálculo del Jacobiano relacionado a estas transformaciones se encuentra en el apéndice

necesario transformar las simulaciones al espacio de coordenadas  $x-y$ , pero esta transformación, tiene una sutileza, ya que está definida unívocamente para una sola frecuencia en el plano de Fourier [\[13\]](#page-89-1), mediante

$$
\vec{k}_0^{\perp} = \frac{\omega}{cf} \vec{\rho}_0^{\perp},\tag{5.3.14}
$$

<span id="page-63-0"></span>donde f es la distancia focal de la lente utilizada para obtener la transformada de Fourier en un arreglo  $2f$  y  $\rho_0^{\perp}$  la posición del centro de la fibra óptica. Mientras que el cálculo del valor de expectación en el punto  $k^{\perp}_{\mu 0}$  es realizado para todo un rango de frecuencias. Ya que, un punto  $k^{\perp}_{\mu 0}$ , no está definido unívocamente por una frecuencia, como se aprecia en la figura  $(5.3)$ 

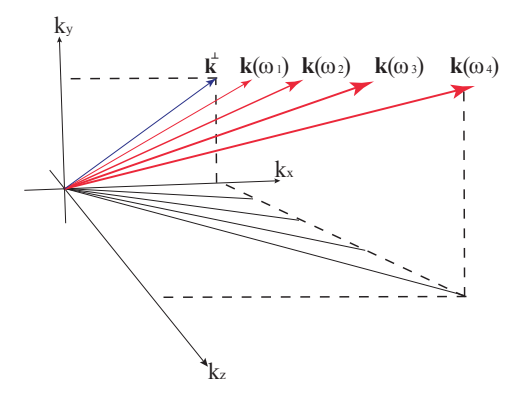

Figura 5.3: Al expresar a  $k_{\mu z}^2 = (\frac{n\omega}{c})^2 - (k_{\mu}^{\perp})^2$  se pone en evidencia que distintos  $k_{\mu z}$  tienen asociados el mismo  $k_{\mu}^{\perp}$ .

Entonces, para que la transformación contemple las contribuciones de cada frecuencia se aproximo la integral por una suma sobre las diferentes frecuencias (donde se coloca la etiqueta puls para resaltar que el bombeo es pulsado)

<span id="page-63-1"></span>
$$
R_s^{\text{(puls)}}(\vec{\rho}_0^{\perp}) \propto \int d\omega_s \int d^2k_i^{\perp} \int d\omega_i \times \dot{k}_s J_s \dot{k}_i J_i \left| \tilde{F}(\frac{\omega_s}{cf} \vec{\rho}_0^{\perp}, \omega_s, \vec{k}_i^{\perp}, \omega_i) \right|^2
$$

$$
\propto \sum_{j=0}^n G(\frac{\omega_{sj}}{cf} \vec{\rho}_0^{\perp}, \omega_{sj}) \Delta \omega,
$$
(5.3.15)

con

$$
G = \int d^2 k_i^{\perp} \int d\omega_i \times \dot{k}_s J_s \dot{k}_i J_i \left| \tilde{F}(\frac{\omega_s}{cf} \vec{\rho}_0^{\perp}, \omega_s, \vec{k}_i^{\perp}, \omega_i) \right|^2.
$$
 (5.3.16)

<span id="page-64-0"></span>En donde cada sumando en la ecuación  $(5.3.15)$  es un punto diferente en el espacio  $k_{x-y}$  proveniente de uno sólo en el espacio  $x-y$ . De manera esquemática la transformación se puede entender mediante la figura [\(5.4\)](#page-64-0)

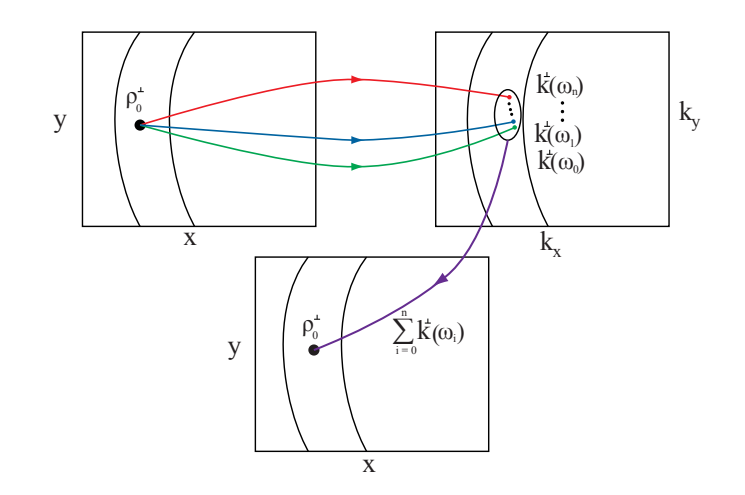

Figura 5.4: Primero se elige un punto fijo  $(x_0, y_0)$  en el espacio físico de coordenadas  $x-y$  a partir del cual se lleva a cabo la transformación, la cual genera una colección de puntos en el espacio  $k_{x-y}$ . Cada uno de estos puntos tiene coordenadas  $(k_x, k_y, \langle \frac{\omega_0}{c} \vec{\rho}_0^{\perp} \rangle)$ . Entonces, para generar la simulación, se construye un espacio en  $x-\dot{y}$ , en donde las coordenadas serán de la forma  $(x_0, y_0, \sum_{j=0}^n \langle \frac{\omega_j}{c} \vec{\rho}_0 \overline{\vec{b}} \rangle).$ 

# 5.4. Espectro Angular (Caso de Onda Monocromática)

Para obtener el espectro angular en el caso de una onda monocromática se parte de la ecuación [\(5.2.2\)](#page-55-1) donde se hace tender  $\sigma_p \rightarrow 0,$  por lo cual

$$
|\alpha(\omega_s + \omega_i, \omega_{p0})|^2 \approx \delta(\omega_{p0} - \omega_s - \omega_i). \tag{5.4.1}
$$

Así, al calcular el valor de expectación del fotón señal como en [\(5.3.12\)](#page-62-2) se elimina una integral, quedando

$$
R_s^{(mon)}(\vec{\rho}_0^{\perp}, \omega_{p0}) \propto \int \mathrm{d}\omega_s \int \mathrm{d}^2 k_i^{\perp} \dot{k}_s J_s \dot{k}_i J_i \left| \Phi(\frac{\omega_s}{cf} \vec{\rho}_0^{\perp}, \omega_s, \vec{k}_i^{\perp}, \omega_{p0} - \omega_s) \right|^2 |f(\omega_s)|^2
$$
\n(5.4.2)

,

de igual forma para el fotón acompañante

$$
R_i^{(mon)}(\vec{\rho}_0^{\perp}, \omega_{p0}) \propto \int \mathrm{d}\omega_i \int \mathrm{d}^2 k_i^{\perp} \dot{k}_s J_s \dot{k}_s J_i \left| \Phi(\vec{k}_s^{\perp}, \omega_{p0} - \omega_s, \frac{\omega_i}{c} \vec{\rho}_0^{\perp}, \omega_i) \right|^2 |f(\omega_i)|^2, \tag{5.4.3}
$$

# 5.5. Espectro Angular (Caso de Onda Continua)

En el presente trabajo se utilizó como bombeo un láser de diodo que en determinados experimentos puede considerarse como una fuente de onda monocromática, pero realmente el campo eléctrico de este clase de láser es una suma incoherente de campos eléctricos con diferentes frecuencias angulares (modos longitudinales). En contraste, un láser pulsado es una fuente coherente en frecuencias. Por lo anterior, el espectro angular para cada fotón con un bombeo de onda continua (fuente incoherente) es

$$
R_{\mu}^{(\text{cw})}(\vec{\rho}_0^{\perp}) = \sum_{\omega_p} |\alpha(\omega_p; \omega_{p0})|^2 \tilde{R}_{\mu}^{(\text{mon})}(\vec{\rho}_0^{\perp}, \omega_p), \tag{5.5.1}
$$

donde la suma se extiende sobre todos los modos longitudinales, además  $|\alpha(\omega_p; \omega_{p0})|^2$  se puede medir con un espectrómetro o monocromador. Si el espacio entre los modos tiende a cero, se puede escribir la expresión anterior (como es el caso del láser de diodo utilizado en el experimento)

$$
R_{\mu}^{(\text{cw})}(\vec{\rho}_{0}^{\perp}) = \int d\omega_{p} |\alpha(\omega_{p}; \omega_{p0})|^{2} \cdot \tilde{R}_{\mu}^{(\text{mon})}(\vec{\rho}_{0}^{\perp}, \omega_{p}). \tag{5.5.2}
$$

<span id="page-65-0"></span>De la ecuacion [\(5.5.2\)](#page-65-0), con  $\mu = s$ , se tiene que haciendo la transformación  $\omega_p \to \omega_s + \omega_i$  (con  $\omega_s =$  cte.), entonces  $d\omega_p = d\omega_i$ , se llega

$$
R_s^{(\text{cw})}(\vec{\rho}_0^{\perp}) = \int d\omega_i \int d\omega_s \int d^2 k_i^{\perp} \dot{k}_s J_s \dot{k}_i J_i \times
$$
  

$$
|\alpha(\omega_s + \omega_i; \omega_{p0})|^2 |\phi(\frac{\omega_s \vec{\rho}_0^{\perp}}{cf}, \omega_s, \beta_s, \vec{k}_i^{\perp}, \omega_i, \beta_i)|^2 |\mathfrak{F}(\omega_s, \omega_i)|^2.
$$
 (5.5.3)

Por lo tanto, comparando la ecuación  $(5.3.15)$ 

$$
R_s^{\text{(cw)}}(\vec{\rho}_0^{\perp}) = R_s^{\text{(puls)}}(\vec{\rho}_0^{\perp}),\tag{5.5.4}
$$

esto quiere decir que el calculo para obtener el espectro angular del PDC producido por un láser pulsado y un láser de onda continua es el mismo para el mismo ancho de banda en ambos casos. Este resultado es interesante y será objetivo un análisis más profundo en un trabajo posterior. Cabe resaltar que el trabajo teórico que llevo a este resultado fue sugerido por el experimento.

## 5.6. Información y Parámetros de las simulaciones

Las simulaciones fueron realizadas en el lenguaje de programación de MATLAB. Las integrales fueron resueltas mediante el método numérico Newton–Cotes. Los límites de integración para las frecuencias fueron asignados según el filtro empleado; 810  $\pm 30$  nm para el filtro de 40 nm y  $\pm 15$ nm para el filtro de 10 nm. Los límites de integración para los vectores de onda fueron  $-1[1/\mu m]$  y  $1[1/\mu m]$ .

| Parámetros      |                |
|-----------------|----------------|
| $\Theta_{PM}$   | $41.8^{o}$     |
| $w_{0x}$        | 182.4 $\mu$ m  |
| $w_{0y}$        | 189.5 $\mu$ m  |
|                 | $5 \text{ cm}$ |
| $\Delta \omega$ | с<br>1nm       |
|                 | $100 \mu m$    |

Cuadro 5.1: Parámetros de la simulación

# Capítulo 6

# Análisis de Resultados

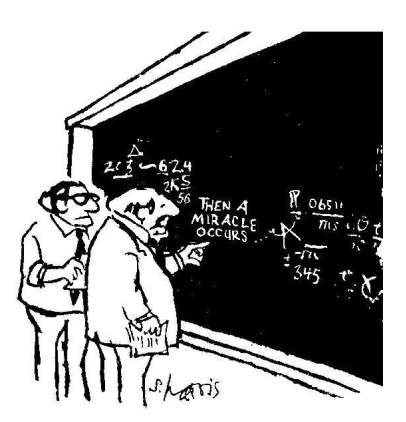

Figura 6.1: I think you should be more explicit here on step two.

En este capítulo se presentaran los resultados experimentales del espectro angular mediante gráficas de densidad junto con diferentes cortes transversales de dichas gráficas. Posteriormente se exhibirán gráficas comparativas normalizadas entre el caso pulsado y el de onda continua. Y al final se mostraran comparaciones entre los resultados experimentales y las simulaciones.

#### 6.1. Resultados Experimentales

A continuación se presentaran cuatro figuras con los resultados correspondientes a los diferentes arreglos experimentales, dos con el filtro de 10 nm y dos con el de 40 nm. Cada figura contiene el espectro angular representados por una gráfica de densidad, en la esquina inferior izquierda de cada gr´afica se puede apreciar un punto rojo que representa el area de la fibra con la que se colectaron los fotones. Además de esta gráfica en cada figura se presentan tres perfiles transversales; uno es un corte horizontal del espectro, en el cual se puede apreciar la altura de cada anillo y la altura de su intersección. Los otros dos perfiles son cortes verticales, uno del anillo ordinario y otro del anillo extraordinario.

En todas las figura se puede apreciar que uno de los anillos ligeramente más amplio que el otro. Esto ocurre debido a que los filtros empleados estaban centrados en 810 nm y no en la frecuencia degenerada 812.4 nm.

En cuanto a la incertidumbre de cada medición se tienen 125 cuentas oscuras y la variación de la medición en un sólo punto es del  $3\%$ .

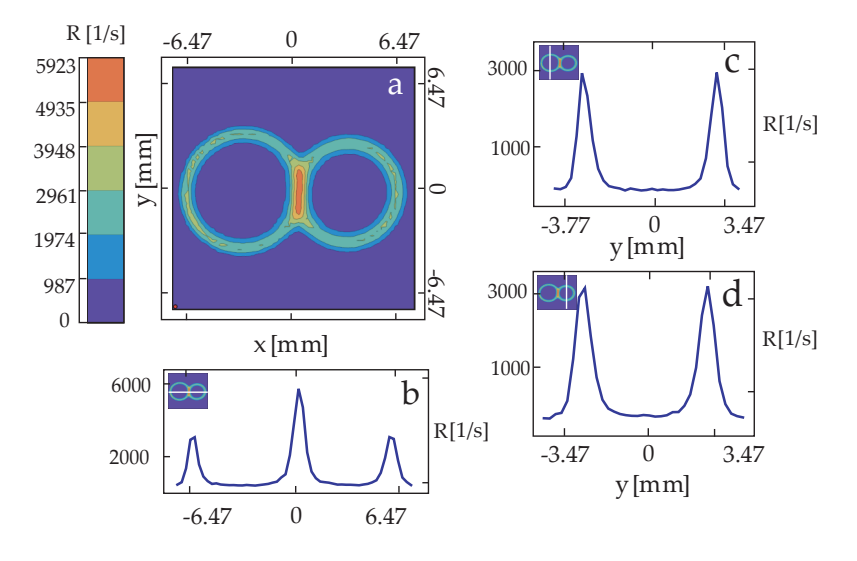

Figura 6.2: (a)Espectro angular para onda continua, filtro de 10 nm. (b) Perfil horizontal del espectro en  $y = 0$  mm. (c) Perfil vertical del espectro del anillo extraordinario en x = −3 mm. (d) Perfil vertical del espectro del anillo ordinario en  $x = 3$  mm.

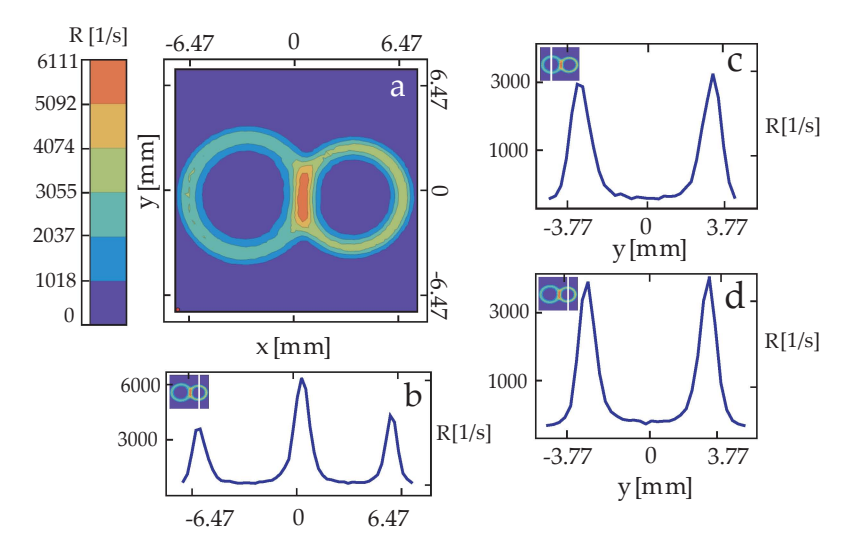

Figura 6.3: (a)Espectro angular caso pulsado, filtro de 10 nm. (b) Perfil horizontal en  $y = 0$  mm. (c) Perfil vertical del anillo extraordinario en  $x =$  $-3$  mm. (d) Perfil vertical del anillo ordinario en  $x = 3$  mm.

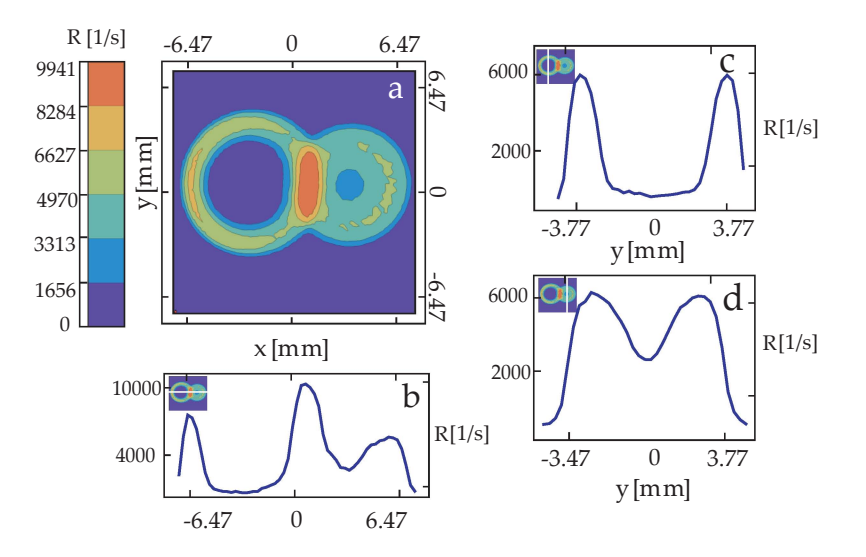

Figura 6.4: (a)Espectro angular para onda continua, filtro de 40 nm. (b) Perfil horizontal en  $y = 0$  mm. (c) Perfil vertical del espectro del anillo extraordinario en x = −3 mm. (d) Perfil vertical del espectro del anillo ordinario en  $x = 3$  mm.

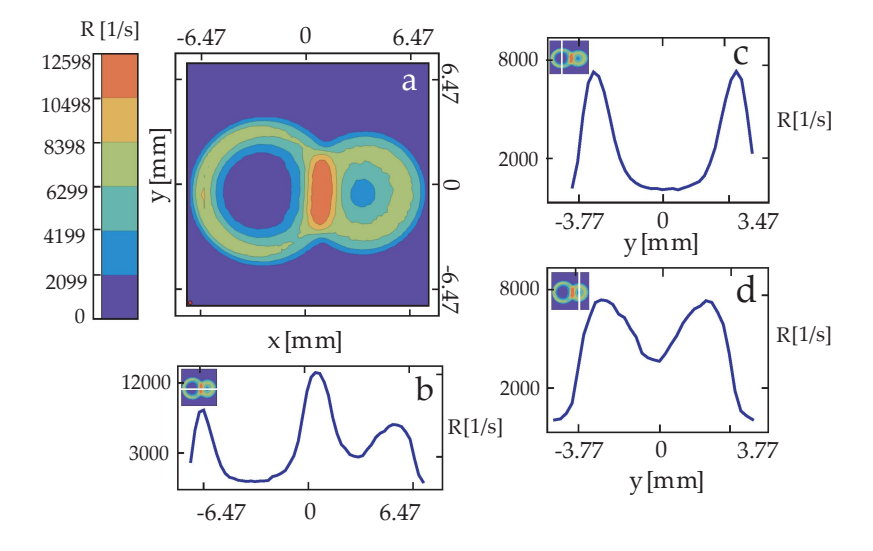

Figura 6.5: (a)Espectro angular caso pulsado, filtro de 40 nm. (b) Perfil horizontal en  $y = 0$  mm. (c) Perfil vertical del anillo extraordinario en  $x =$  $-3$  mm. (d) Perfil vertical del anillo ordinario en  $x = 3$  mm.

# 6.2. Comparación Entre Resultados Pulsado-Onda Continua

En esta sección se muestran gráficas comparativas entre los perfiles transversales del caso pulsado y el de onda continua. Cada curva fue normalizada respecto a su propio máximo para hacer la comparación.

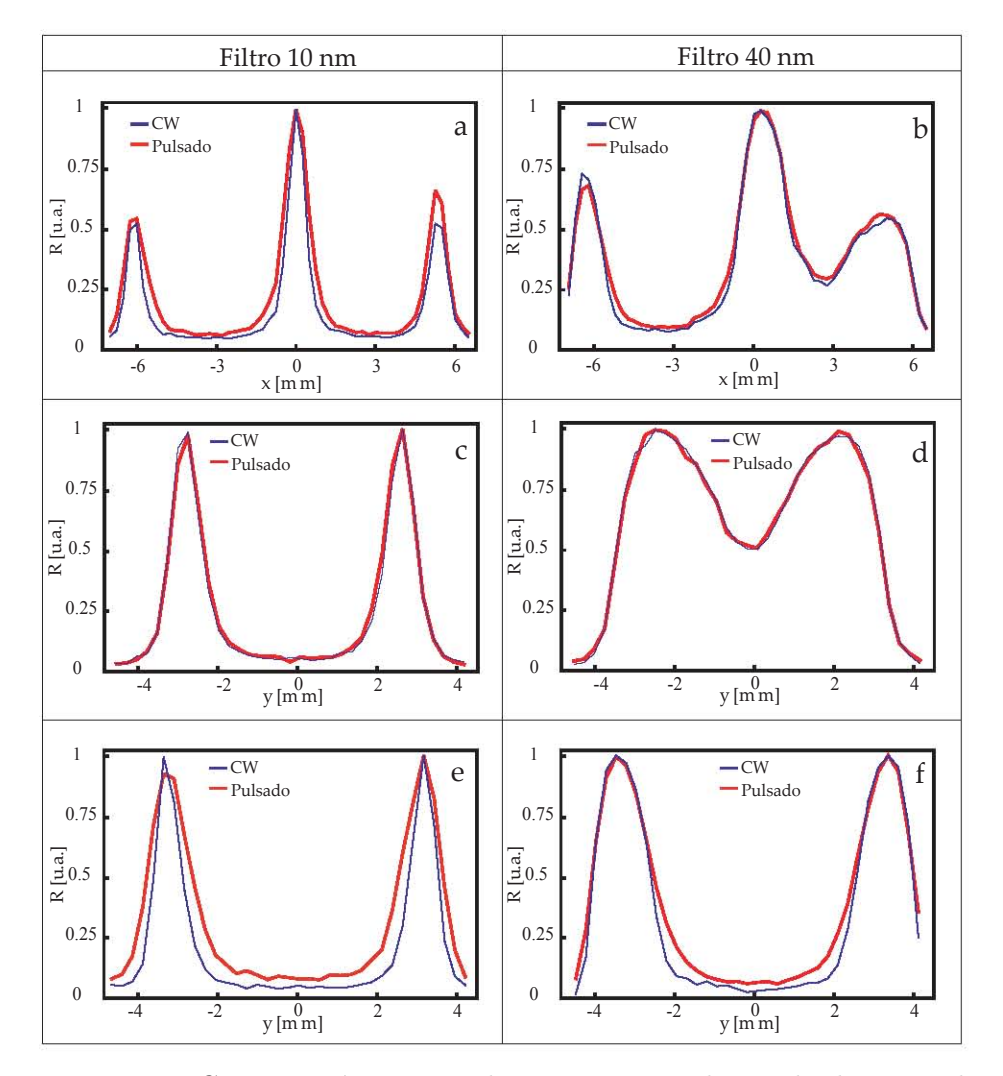

Figura 6.6: Comparación entre el espectro angular pulsado y onda continua(a)-(b)corte horizontal, (c)-(d) anillo ordinario, (e)-(f) anillo extraordinario.

# 6.3. Comparación Entre Resultados Simulaciones-Experimento

En las siguientes figuras se comparan los espectros experimentales con las simulaciones. En estas figuras se presentan perfiles marginales, aquí se gráfica la suma de los valores de toda una columna o renglón contra una
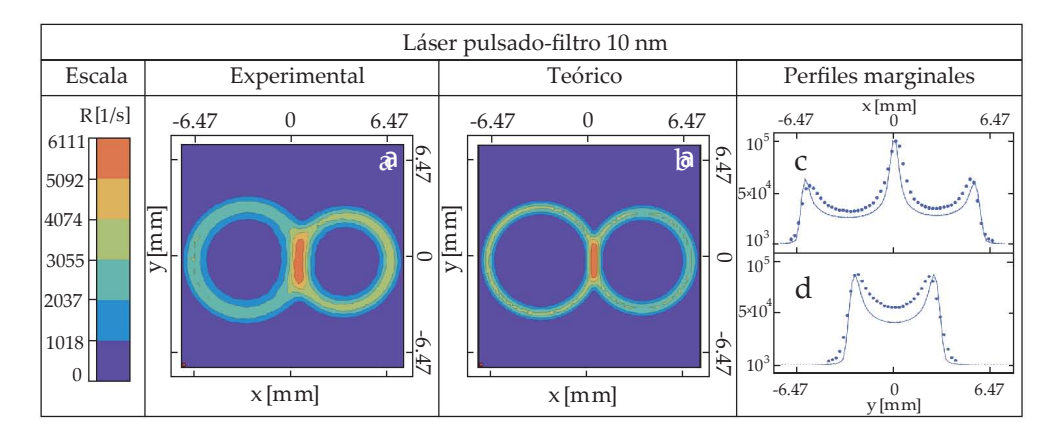

coordenada.

Figura 6.7: Comparación entre el espectro angular experimental y teórico para el caso pulsado con un filtro de 10 nm .

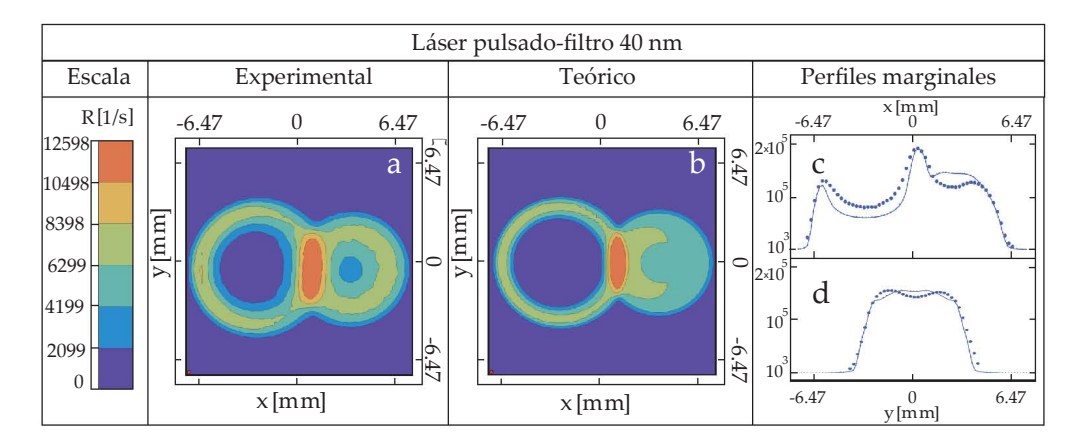

Figura 6.8: Comparación entre el espectro angular experimental y teórico para el caso pulsado con filtro de 40 nm .

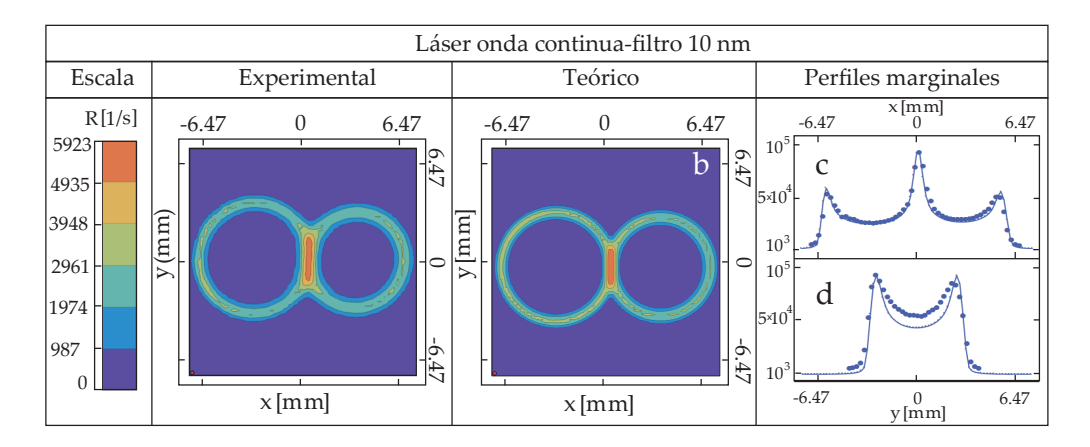

Figura 6.9: Comparación entre el espectro angular experimental y teórico para el caso pulsado con un filtro de 10 nm.

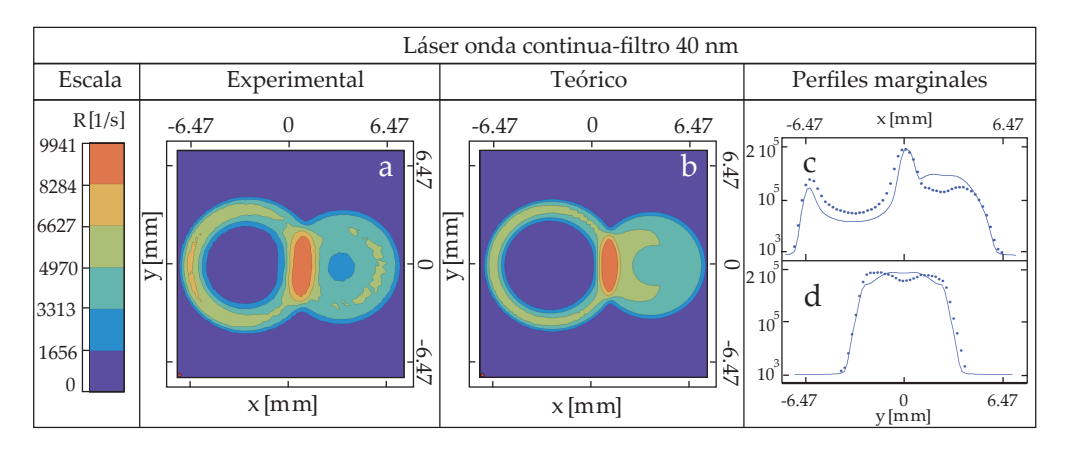

Figura 6.10: Comparación entre el espectro angular experimental y teórico para el caso pulsado con filtro de 40 nm.

### Capítulo 7

## Conclusiones

Yo no lo sé de cierto, pero supongo que... J. Sabines

En este trabajo se presentó un estudio teórico y experimental del espectro angular de parejas de fotones emitidas en el proceso de conversión param´etrica descendente de tipo II, bombeando con dos diferentes fuentes de bombeo. Para ello se monto una fuente PDC con un cristal BBO como medio no lineal. Dicho cristal fue bombeado con un láser pulsado de Titanio Zafiro y con un láser de diodo de onda continua. En cada caso se obtuvo el espectro angular mediante el conteo espacialmente resuelto de fotones. El conteo fue realizado con una punta de fibra óptica montada sobre un motor eléctrico controlado por computadora y un fotodiodo de avalancha para detectar los fotones emitidos en el proceso. Una vez determinados los par´ametros con los que se llev´o a cabo el experimento se realizaron simulaciones del proceso que posteriormente fueron comparadas con los resultados experimentales. Obteniendo como conclusiones derivadas de este estudio los siguientes puntos:

Al realizar las simulaciones se encontró que el valor de expectación del numero de fotones generados en el proceso no es alterado al utilizar como haz de bombeo una suma coherente de frecuencias o una suma incoherente, que son los diferentes modelos que se ocuparon para describir al haz pulsado y de onda continua respectivamente.

Las gráficas comparativas de la figura  $(6.6)$  reflejan un comportamiento muy similar entre ambos tipos de bombeo. Todas las gráficas parecen estar perfectamente empalmadas, salvo por los bloques (e) y (f), los correspondientes al anillo extraordinario. Donde las curvas correspondientes al láser pulsado son ligeramente m´as amplias que las del l´aser de diodo. Se especula que este ensanchamiento se debe a la mayor amplitud espectral del láser pulsado. Visible únicamente en el anillo extraordinario debido a la asimetría entre los índices de refracción. Para entender mejor las diferencias entre ambos anillos habría que realizar estudios a mayor profundidad, repitiendo el experimento para diferentes amplitudes espectrales y analizando a detalle el papel que estas juegan en el espectro angular y posteriormente hacer un análisis de correlaciones.

## Apéndice A

# Equipo y Material

#### A.1. Filtros Pasa Bandas

En el experimento se ocuparon dos filtros pasa bandas marca Thorlabs, uno de 10 nm de ancho y otro de 40 nm.

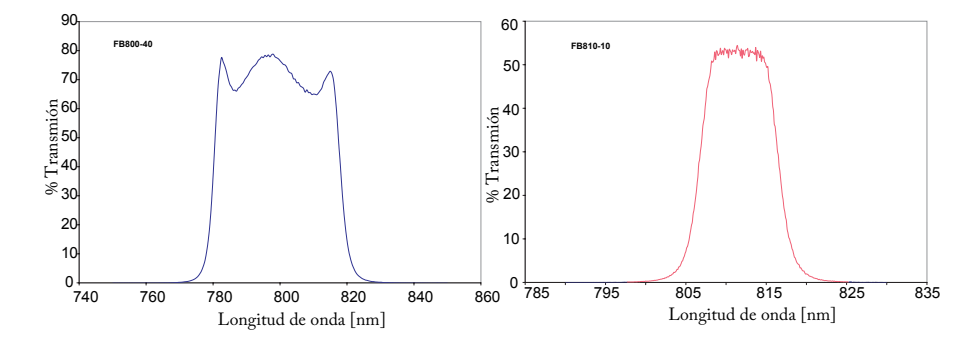

Figura A.1: Grafica de porcentaje de transmisión filtros pasa bandas Thorlabs 10 nm y 40 nm.

| Filtro 10 nm                  |                |  |
|-------------------------------|----------------|--|
| Longitud de onda central      | $810 \pm 2$ nm |  |
| <b>FWHM</b>                   | $10 \pm 2$ nm  |  |
| Transmisión mínima            | $50\%$         |  |
| Temperatura óptima de trabajo | 23c            |  |

Cuadro A.1: Especificaciones del filtro de 10 nm.

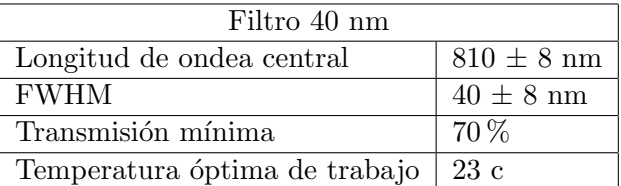

Cuadro A.2: Especificaciones del filtro de 40 nm.

#### A.2. Contador de Fotones

Mediante este instrumento se contaron los pulsos emitidos por el fotodiode de avalancha.

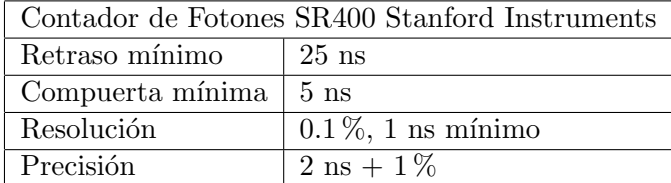

Cuadro A.3: Especificaciones del contador de fotones SR400.

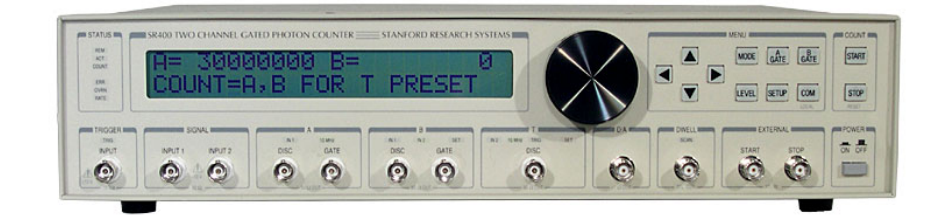

Figura A.2: Contador de fotones SR400.

#### A.3. Cristal BiBO

Este cristal es el más ampliamente ocupado para la generación de segundo armónico debido a su alta eficiencia de conversión.

| Cristal BiBO                      |                                                                        |  |
|-----------------------------------|------------------------------------------------------------------------|--|
| Estructura del cristal            | Moniclínica, grupo 2                                                   |  |
| Rango de transparencia            | $286 - 2500$ nm                                                        |  |
| Coeficientes no lineales          | $d_{11} = 2{,}53, d_{12} = d_{14} = 2{,}3, d_{13} = -1{,}3$            |  |
| Ecuaciones de Sellmeier $(\mu m)$ | $n_a^2 = 3{,}645 + 0{,}051/(\lambda^2 - 0{,}0371) - 0{,}0226\lambda^2$ |  |
| Dimensiones                       | $10 \times 10 \times 2mm^3$                                            |  |
| Ángulo de corte                   | $\theta = 151.2, 0^o, \phi = 0^o$                                      |  |

Cuadro A.4: Especificaciones del cristal BiBO.

#### A.4. Cristal BBO

También conocido como  $\beta - BaB_2O_4$  (Beta Bario Borato), es un cristal no lineal ampliamente utilizado en la generación de estados cuánticos de luz, con características útiles como un amplio rango de empatamiento de fases, un alto umbral de da˜no, entre otras.

| Cristal BBO                       |                                                             |
|-----------------------------------|-------------------------------------------------------------|
| Estructura del cristal            | Triagonal, grupo R3c                                        |
| Rango de transparencia            | $190 - 3500$ nm                                             |
| Rango de <i>phase matching</i>    | 525-3500 nm (Tipo II)                                       |
| Coeficientes no lineales          | $d_{eff}(II) = (d_{11}sen3\phi + d_{22}cos3\phi)cos2\theta$ |
| Ecuaciones de Sellmeier $(\mu m)$ | $n_o^2 = 2.73 + 0.018/(\lambda^2 - 0.018) - 0.013\lambda^2$ |
| Dimensiones                       | $10 \times 10 \times 1 mm^3$                                |
| Angulo de corte                   | $\theta = 48^o, \phi = 30^o$                                |

Cuadro A.5: Especificaciones del cristal BBO.

#### A.5. Detector de Fotones APD

Este es un instrumento compuesto por un semiconductor altamente sensible, que explota y magnifica el efecto fotoeléctrico para convertir luz en una corriente eléctrica.

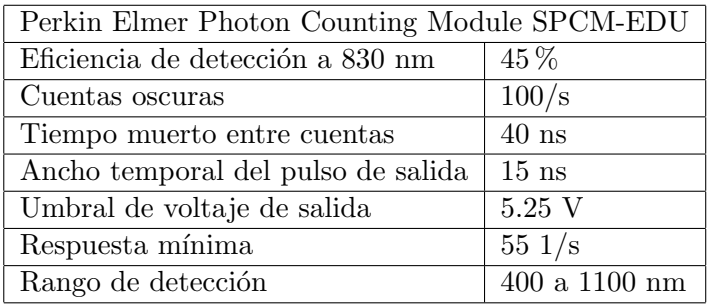

Cuadro A.6: Especificaciones del fotodiodo de avalancha.

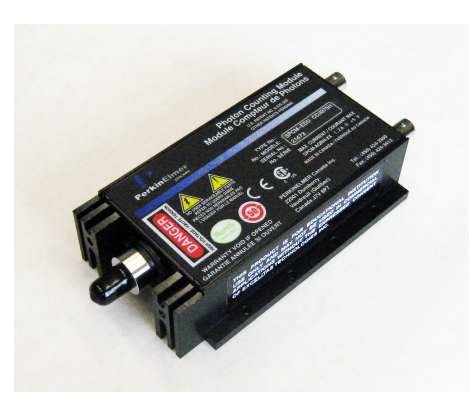

Figura A.3: Perkin Elmer Photon Counting Module SPCM-EDU.

### A.6. Espectrómetro

Este instrumento fue utilizado para determinar las longitudes de onda y los ancho espectrales.

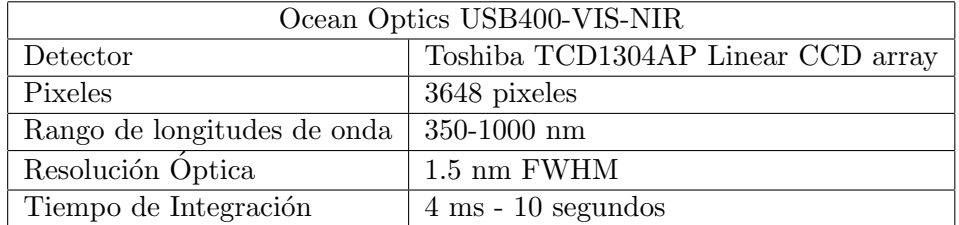

Cuadro A.7: Especificaciones del espectrómetro.

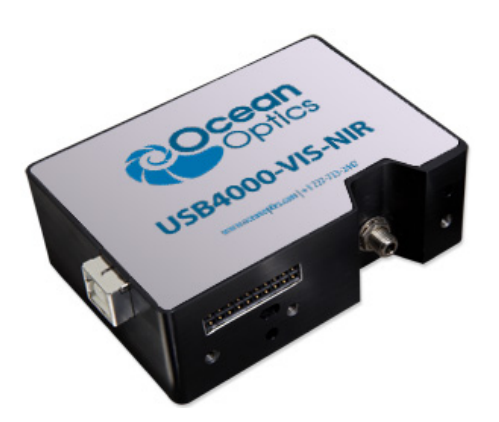

Figura A.4: Espectrómetro Ocean Optics modelo USB400-VIS-NIR.

### A.7. Plataforma de Desplazamiento (Motores)

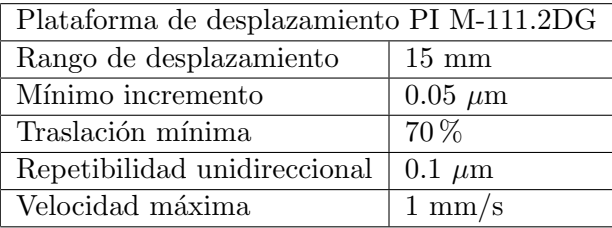

Este instrumento permitió automatizar el desplazamiento de la fibra.

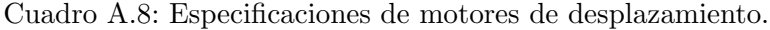

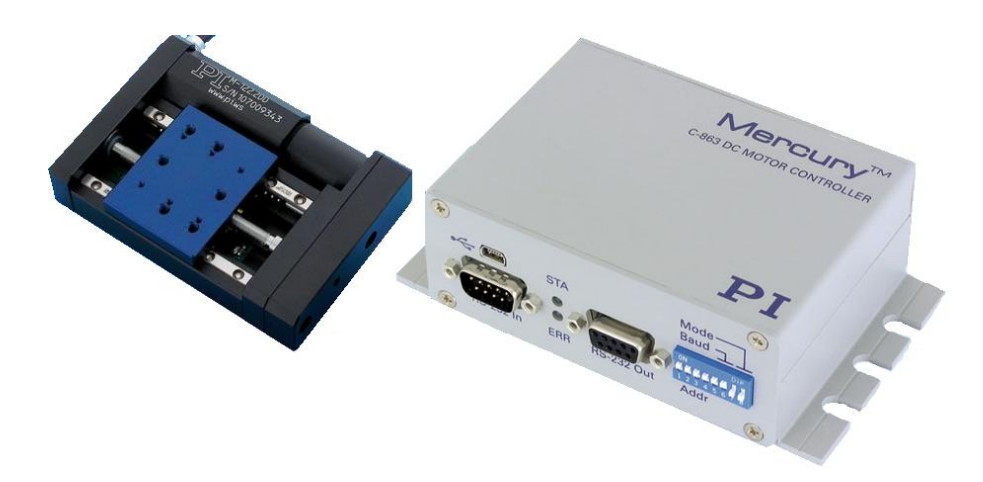

Figura A.5: Plataforma de desplazamiento y controlador.

### A.8. Láser de Diodo

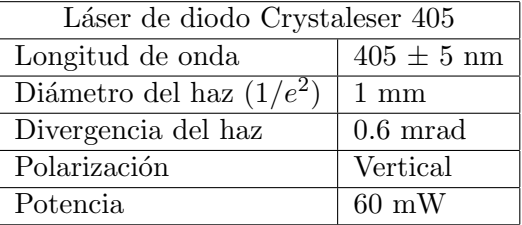

Este láser fue utilizado como haz de bombeo para el caso 1.

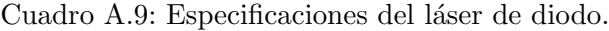

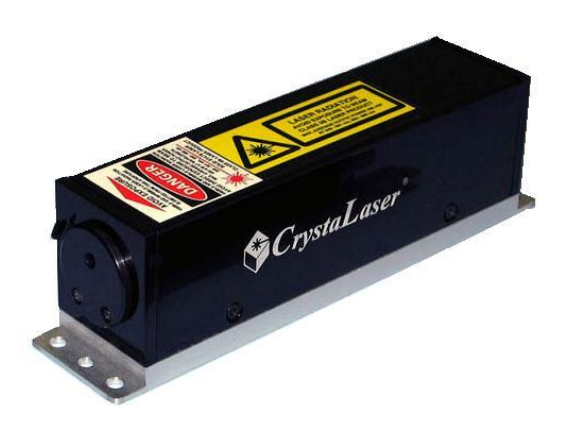

Figura A.6: Láser de diodo.

### A.9. Láser Pulsado

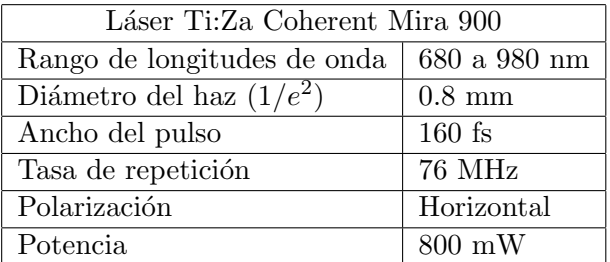

Este láser fue utilizado como haz de bombeo para el caso 2.

Cuadro A.10: Especificaciones del láser pulsado.

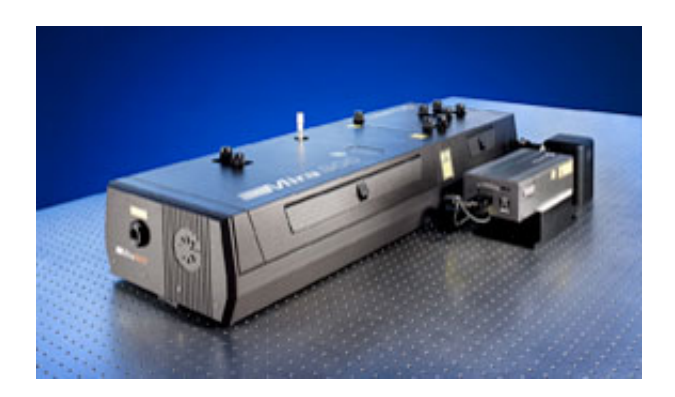

Figura A.7: Láser Ti:Za Coherent Mira 900.

# Apéndice B

# Jacobiano

Pasando del sistema de coordenadas  $(k_x, k_y, k_z)$  al sistema de coordenadas  $(k_x,\,k_y,\,k),$ el cambio está dado por

$$
k_x = k_x
$$
  
\n
$$
k_y = k_y
$$
  
\n
$$
k_z = \sqrt{k^2 - k_x^2 - k_y^2}
$$
\n(B.0.1)

el jacobiano

$$
J = \begin{vmatrix} \frac{\partial k_x}{\partial k_x} & \frac{\partial k_x}{\partial k_y} & \frac{\partial k_x}{\partial k} \\ \frac{\partial k_y}{\partial k_x} & \frac{\partial k_y}{\partial k_y} & \frac{\partial k_y}{\partial k} \\ \frac{\partial k_z}{\partial k_x} & \frac{\partial k_z}{\partial k_y} & \frac{\partial k_z}{\partial k} \end{vmatrix} = \begin{vmatrix} 1 & 0 & 0 \\ 0 & 1 & 0 \\ -\frac{k_x}{k_z} & -\frac{k_y}{k_z} & \frac{k}{k_z} \end{vmatrix} = \frac{k}{\sqrt{k^2 - k_x^2 - k_y^2}}
$$
(B.0.2)

por lo cual

$$
dk_x dk_y dk_z \rightarrow \frac{k}{\sqrt{k^2 - k_x^2 - k_y^2}} dk_x dk_y dk = \frac{k}{k_z} dk_x dk_y dk
$$
 (B.0.3)

donde el fotón acompañante, que tiene índice ordinario  $k_i(\omega_i) = n_o(\omega_i) \omega_i/c$ 

$$
J_i \, \mathrm{d}k_{ix} \, \mathrm{d}k_{iy} \, \mathrm{d}k_i = \frac{k_i}{k_{iz}} \, \mathrm{d}k_{ix} \, \mathrm{d}k_{iy} \, \mathrm{d}k_i = \frac{k_i}{k_{iz}} \, \frac{\mathrm{d}k_i}{\mathrm{d}\omega_i} \, \mathrm{d}k_{ix} \, \mathrm{d}k_{iy} \, \mathrm{d}\omega_i = J_i \, \dot{k}_i \, \mathrm{d}k_{ix} \, \mathrm{d}k_{iy} \, \mathrm{d}\omega_i
$$
\n
$$
= \frac{k_i(\omega_i)}{\sqrt{k_i(\omega_i)^2 - k_{ix}^2 - k_{iy}^2}} \left\{ -\frac{2\pi}{\omega_i} \, \beta(\lambda_{\omega_i}) + \frac{n_o(\omega_i)}{c} \right\} \, \mathrm{d}k_{ix} \, \mathrm{d}k_{iy} \, \mathrm{d}\omega_i,
$$
\n(B.0.4)

con

$$
n_o(\lambda) = \sqrt{A + \frac{B}{\lambda^2 + C} + D\lambda^2},
$$
 (B.0.5)

y

$$
\beta(\lambda) = \frac{D\lambda - \frac{B\lambda}{(\lambda^2 + C)^2}}{n_o(\lambda)} \beta(\lambda). \tag{B.0.6}
$$

Para el fotón extraordinario

$$
k_s(\omega_s) = n(\theta, \omega_s)\omega_s/c \tag{B.0.7}
$$

con

$$
n(\theta,\lambda) = \left\{ \frac{\cos^2 \theta}{n_o(\lambda)^2} + \frac{\sin^2 \theta}{n_e(\lambda)^2} \right\}^{-\frac{1}{2}},
$$
 (B.0.8)

luego

$$
J_s \, \mathrm{d}k_{sx} \, \mathrm{d}k_{sy} \, \mathrm{d}k_s = \frac{k_s}{k_{sz}} \, \mathrm{d}k_{sx} \, \mathrm{d}k_{sy} \, \mathrm{d}k_s = \frac{k_s}{k_{sz}} \, \frac{\mathrm{d}k_s}{\mathrm{d}\omega_s} \, \mathrm{d}k_{sx} \, \mathrm{d}k_{sy} \, \mathrm{d}\omega_s
$$
\n
$$
= J_s \, \dot{k}_s \, \mathrm{d}k_{sx} \, \mathrm{d}k_{sy} \, \mathrm{d}\omega_s. \tag{B.0.9}
$$

Calculando $\dot{k}_s,$ se tiene

$$
\dot{k}_s = \frac{\mathrm{d}n(\theta, \omega_s)}{\mathrm{d}\omega_s} \frac{\omega_s}{c} + \frac{n(\theta, \omega_s)}{c},\tag{B.0.10}
$$

y ya que

$$
n_e(\lambda) = \sqrt{E + \frac{F}{\lambda^2 + G} + H\lambda^2},
$$
 (B.0.11)

se tiene

$$
\frac{dn(\theta,\omega_s)}{d\omega_s} = \frac{dn(\theta,\lambda_s)}{d\lambda_s} \frac{d\lambda_s}{d\omega_s} = -\frac{2\pi c}{\omega_s} \cdot \frac{dn(\theta,\lambda_s)}{d\lambda_s} =
$$
\n
$$
= -\frac{2\pi c}{\omega_s} \cdot n(\theta,\lambda_s)^3 \left\{ \frac{\cos^2(\theta)}{n_0(\lambda_s)^2} \frac{dn_0(\lambda_s)}{d\lambda_s} + \frac{\sin^2(\theta)}{n_e(\lambda_s)^2} \frac{dn_e(\lambda_s)}{d\lambda_s} \right\};
$$
\n(B.0.12)

y finalmente

$$
\frac{dn_0(\lambda_s)}{d\lambda_s} = \frac{D\lambda_s - \frac{B\lambda_s}{(\lambda_s^2 + C)^2}}{n_0(\lambda_s)},
$$
\n(B.0.13)

y

$$
\frac{\mathrm{d}n_e(\lambda_s)}{\mathrm{d}\lambda_s} = \frac{H\lambda_s - \frac{F\lambda_s}{(\lambda_s^2 + G)^2}}{n_e(\lambda_s)},\tag{B.0.14}
$$

# Referencias

- [1] Molina-Terriza, G; et al., Phys. Rev. A, 72 065802 (2005).
- [2] Walborn, S.P.; et al., Phys. Rev. A, 76 062305 (2007).
- [3] Boyd, R. W., Nonlinear Optics, Academic Press. Third Edition. (2008).
- [4] Franken, P.A.; *et al.*, Phys. Rev. Lett. 7, 118 (1961).
- [5] Zernike, F.; Midwinter,J.E., Applied Nonlinear Optics,Wiley. (1973).
- [6] Armstrong, J.A.; et al., Phys. Rev. 127, 19181939 (1962).
- [7] Boyd, G. D.; Kleinman, D. A., J. Appl. Phys., 39, 8,(1968).
- [8] Guang, S.H.; Song, H.L., Physics of Nonlinear Optics, World Scientific. (1999).
- [9] Giampero, E., From Classical to Quantum Mechanics, Cambridge University Press. (2004).
- [10] Mandel, L.; Wolf, E., Optical Coherence and QuantumOptics, Cambridge University Press. (1995).
- [11] Hillery, M., Acta Physica Slovaca, Vol. 59 No. 1.(2009).
- [12] Hong, K.; Mandel, L., Phys. Rev. A., Vol. 31 No. 4.(1985).
- [13] U'Ren, A.; et al., Quantum Computation and Information, Vol. 3 No. Special. (2003).
- [14] Vicent, L.; et al., New J. of Phys., 12 093027(2010).
- [15] Goodman, J.W., Introduction to Fourier Optics, McGraw-Hill 2 Edition (1996).
- [16] Saleh, B.E.A.; et al., Fundamentals of Photonics, Wiley. (2007).
- [17] Molina-Terriza, G; et al., Phys. Rev. A, 72 065802 (2005).
- [18] Walborn, S.P.; et al., Phys. Rev. A, 76 062305 (2007).